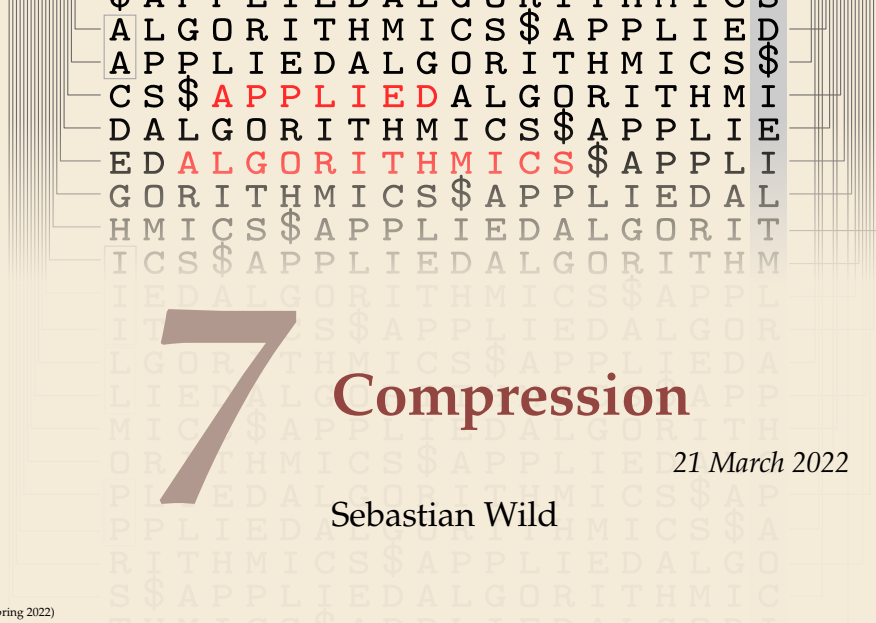

COMP526 (Spring 2022) University of Liverpool *version* 2022-03-20 23:19

## **Learning Outcomes**

- *1.* Understand the necessity for encodings and know *ASCII* and *UTF-8 character encodings*.
- *2.* Understand (qualitatively) the *limits of compressibility*.
- *3.* Know and understand the algorithms (encoding and decoding) for *Huffman codes*, *RLE*, *Elias codes*, *LZW*, *MTF*, and *BWT*, including their *properties* like running time complexity.
- *4.* Select and *adapt* (slightly) a *compression* pipeline for specific type of data.

#### **Unit 7:** *Compression*

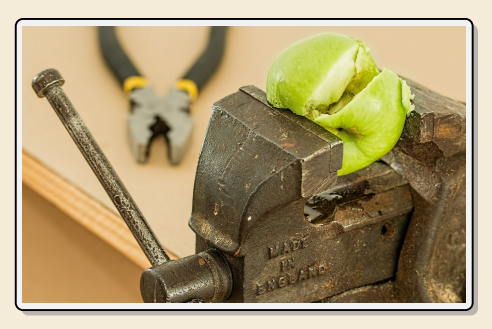

## **Outline**

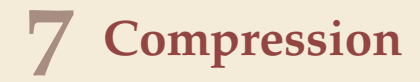

- **7.1 Context**
- **7.2 Character Encodings**
- **7.3 Huffman Codes**
- **7.4 Entropy**
- **7.5 Run-Length Encoding**
- **7.6 Lempel-Ziv-Welch**
- **7.7 Lempel-Ziv-Welch Decoding**
- **7.8 Move-to-Front Transformation**
- **7.9 Burrows-Wheeler Transform**
- **7.10 Inverse BWT**

# **7.1 Context**

#### **Overview**

- � Unit 4–6: How to *work* with strings
	- $\blacktriangleright$  finding substrings
	- $\blacktriangleright$  finding approximate matches
	- ▶ finding repeated parts
	- $\blacktriangleright$  ...
	- ▶ assumed character array (random access)!
- � Unit 7–8: How to *store/transmit* strings
	- $\triangleright$  computer memory: must be binary
	- $\triangleright$  how to compress strings (save space)
	- $\blacktriangleright$  how to robustly transmit over noisy channels  $\rightsquigarrow$  Unit 8

#### **Clicker Question**

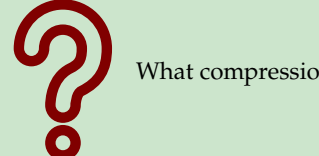

What compression methods do you know?

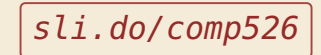

#### **Terminology**

**► source text:** string  $S \in \Sigma_S^*$  to be stored / transmitted  $\Sigma_S$  is some alphabet

- **► coded text:** encoded data  $C \in \Sigma_C^*$  that is actually stored / transmitted usually use  $\Sigma_C = \{0, 1\}$
- � **encoding:** algorithm mapping source texts to coded texts
- ▶ **decoding:** algorithm mapping coded texts back to original source text

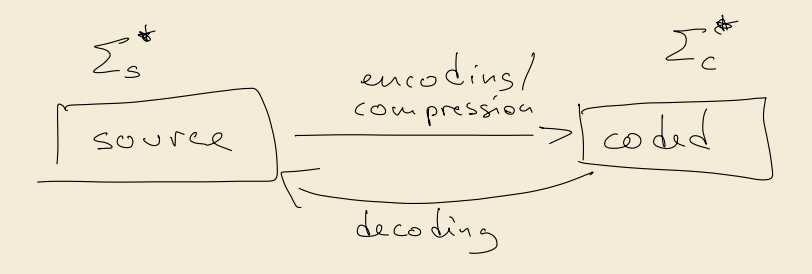

#### **Terminology**

**► source text:** string  $S \in \Sigma_S^*$  to be stored / transmitted  $\Sigma$ <sub>S</sub> is some alphabet

- **► coded text:** encoded data  $C \in \Sigma_C^*$  that is actually stored / transmitted usually use  $\Sigma_C = \{0, 1\}$
- ▶ encoding: algorithm mapping source texts to coded texts
- � **decoding:** algorithm mapping coded texts back to original source text

� **Lossy vs. Lossless**

- � **lossy compression** can only decode **approximately**; the exact source text  $S$  is lost
- **b** lossless compression always decodes *S* exactly 4 here

▶ For media files, lossy, logical compression is useful (e.g. JPEG, MPEG)

� We will concentrate on *lossless* compression algorithms. These techniques can be used for any application.

## **What is a good encoding scheme?**

- ▶ Depending on the application, goals can be
	- ▶ efficiency of encoding/decoding
	- $\triangleright$  resilience to errors/noise in transmission
	- $\blacktriangleright$  security (encryption)
	- $\blacktriangleright$  integrity (detect modifications made by third parties)
	- $\blacktriangleright$  size

## **What is a good encoding scheme?**

- $\blacktriangleright$  Depending on the application, goals can be
	- $\blacktriangleright$  efficiency of encoding/decoding
	- $\triangleright$  resilience to errors/noise in transmission
	- $\blacktriangleright$  security (encryption)
	- $\blacktriangleright$  integrity (detect modifications made by third parties)
	- $\blacktriangleright$  size

size of coded fext � Focus in this unit: **size** of coded text Encoding schemes that (try to) minimize the size of coded texts perform *data compression*.  $\triangleright$  We will measure the *compression ratio*:  $\bigcup_{n=1}^{\infty}$  $\Sigma_C = \{0,1\}$  $S$  $|S| \cdot \lg |\Sigma_S|$ < 1 means successful compression size of source text = 1 means no compression  $> 1$  means "compression" made it bigger!? (yes, that happens ...)

*Is this image compressible?*

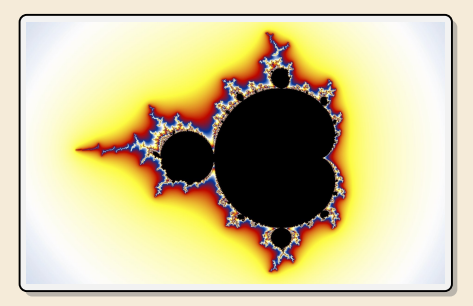

*Is this image compressible?*

visualization of Mandelbrot set

- ▶ Clearly a complex shape!
- � Will not compress (too) well using, say, PNG.

 $\blacktriangleright$  but:

- $\triangleright$  completely defined by mathematical formula
- � **can be generated by a very small program!**

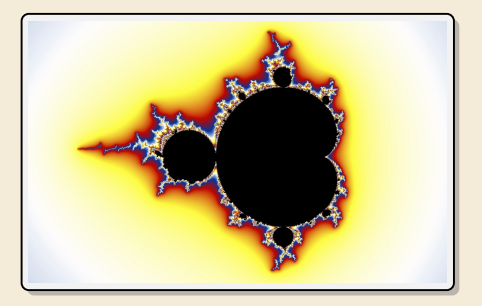

*Is this image compressible?*

visualization of Mandelbrot set

- ▶ Clearly a complex shape!
- � Will not compress (too) well using, say, PNG.
- $\blacktriangleright$  but:
	- $\triangleright$  completely defined by mathematical formula
	- $\rightarrow$  can be generated by a very small program!

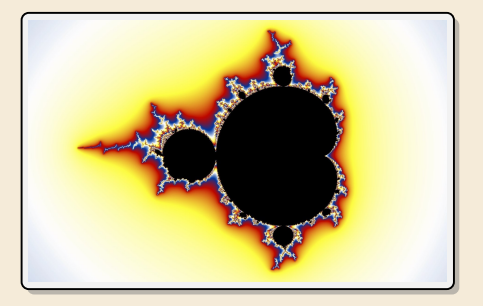

- � *Kolmogorov complexity*
	- $\blacktriangleright$   $C = any program$  that outputs S self-extracting archives!
	- $\triangleright$  Kolmogorov complexity = length of smallest such program

*Is this image compressible?*

visualization of Mandelbrot set

- ▶ Clearly a complex shape!
- � Will not compress (too) well using, say, PNG.
- $\blacktriangleright$  but:
	- $\triangleright$  completely defined by mathematical formula
	- $\rightarrow$  can be generated by a very small program!

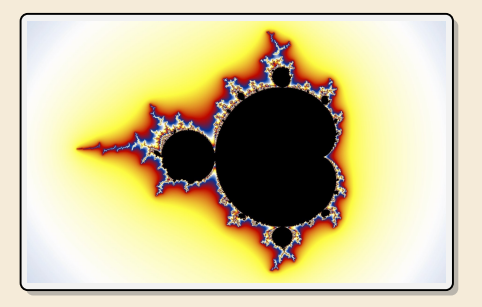

- � *Kolmogorov complexity*
	- $\blacktriangleright$   $C = any program$  that outputs S self-extracting archives!
	- $\triangleright$  Kolmogorov complexity = length of smallest such program
	- � **Problem:** finding smallest such program is *uncomputable*.
	- $\rightarrow$  No optimal encoding algorithm is possible!
	- $\rightarrow$  must be inventive to get efficient methods

## **What makes data compressible?**

 $\blacktriangleright$  Lossless compression methods mainly exploit two types of redundancies in source texts:

#### *1.* **uneven character frequencies**

some characters occur more often than others  $\rightarrow$  Part I

#### *2.* **repetitive texts**

different parts in the text are (almost) identical  $\rightarrow$  Part II

## **What makes data compressible?**

 $\blacktriangleright$  Lossless compression methods mainly exploit two types of redundancies in source texts:

#### *1.* **uneven character frequencies**

some characters occur more often than others  $\rightarrow$  Part I

#### *2.* **repetitive texts**

different parts in the text are (almost) identical  $\rightarrow$  Part II

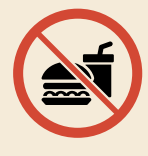

*There is no such thing as a free lunch!* Not *everything* is compressible  $(\rightarrow$  tutorials)

 $\rightarrow$  focus on versatile methods that often work

# **Part I**

# *Exploiting character frequencies*

# **7.2 Character Encodings**

#### **Character encodings**

- ▶ Simplest form of encoding: Encode each source character individually
- $\rightsquigarrow$  encoding function  $E : \Sigma_S \rightarrow \Sigma_C^{\star}$ 
	- $\triangleright$  typically,  $|\Sigma_S| \gg |\Sigma_C|$ , so need several bits per character
	- $\blacktriangleright$  for  $c \in \Sigma_S$ , we call  $E(c)$  the *codeword* of  $c$
- $\blacktriangleright$  **fixed-length code:**  $|E(c)|$  is the same for all  $c \in \Sigma_C$
- � **variable-length code:** not all codewords of same length

#### **Fixed-length codes**

- $\blacktriangleright$  fixed-length codes are the simplest type of character encodings
- ▶ Example: **ASCII** (American Standard Code for Information Interchange, 1963)

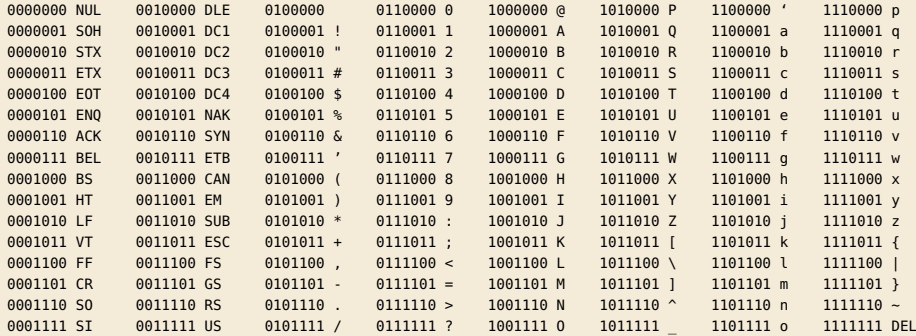

#### ▶ 7 bit per character

• just enough for English letters and a few symbols (plus control characters)

## **Fixed-length codes – Discussion**

Encoding & Decoding as fast as it gets

Unless all characters equally likely, it wastes a lot of space

inflexible (how to support adding a new character?)

#### **Variable-length codes**

▶ to gain more flexibility, have to allow different lengths for codewords

� actually an old idea: **Morse Code**

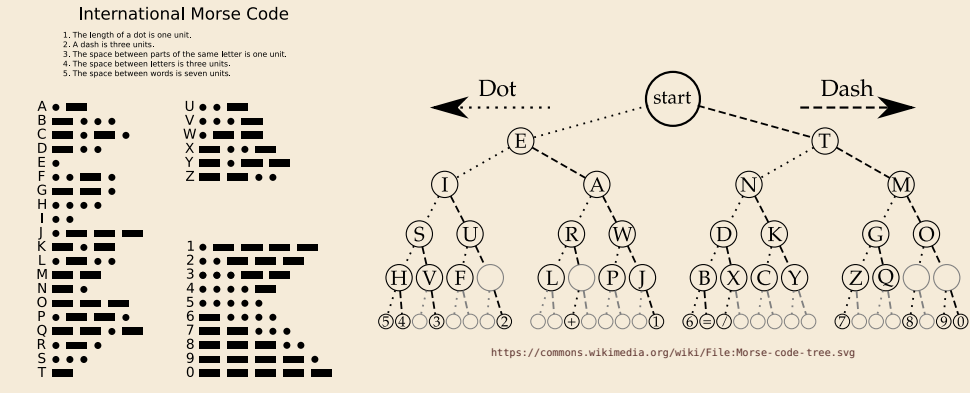

https://commons.wikimedia.org/wiki/File: International\_Morse\_Code.svg

#### **Clicker Question**

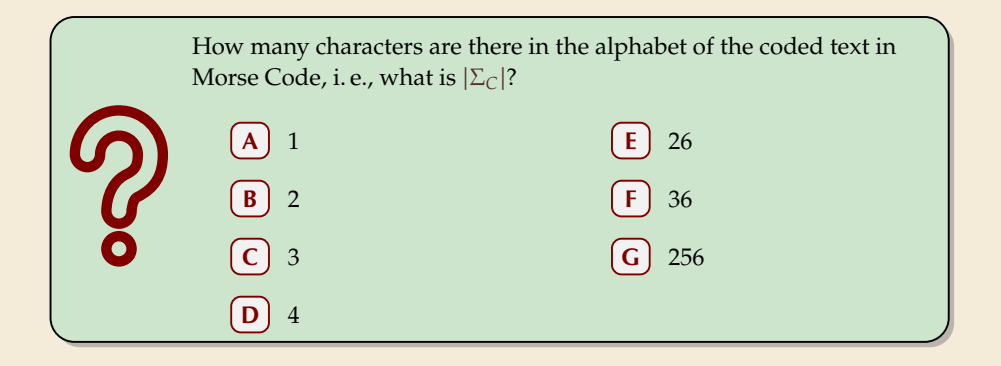

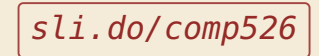

#### **Clicker Question**

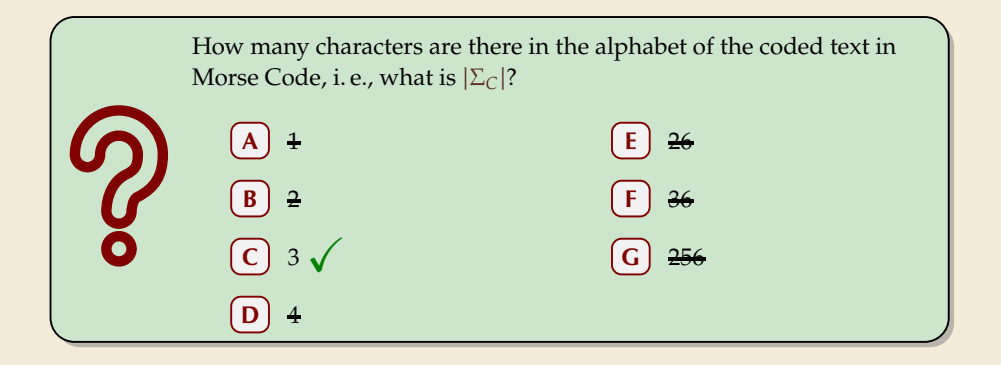

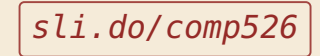

#### **Variable-length codes – UTF-8**

▶ Modern example: UTF-8 encoding of Unicode:

default encoding for text-files, XML, HTML since 2009

- ▶ Encodes any Unicode character (137 994 as of May 2019, and counting)
- ▶ uses 1–4 bytes (codeword lengths: 8, 16, 24, or 32 bits)
- $\triangleright$  Every ASCII character is encoded in 1 byte with leading bit 0, followed by the 7 bits for ASCII
- $\triangleright$  Non-ASCII charactters start with 1–4 1s indicating the total number of bytes, followed by a  $\theta$  and 3–5 bits.

The remaining bytes each start with 10 followed by 6 bits.

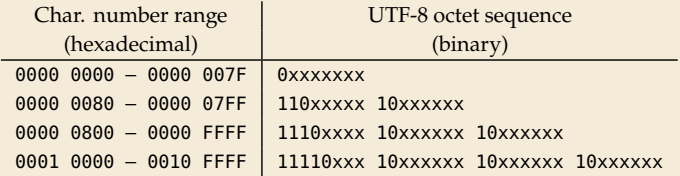

For English text, most characters use only 8 bit, but we can include any Unicode character, as well.

### **Pitfall in variable-length codes**

 $\triangleright$  Suppose we have the following code:  $\frac{c}{\Gamma(\cdot)}$  a n b s  $E(c)$  | 0 | 10 | 110 | 100

• Happily encode text  $S =$  banana with the coded text  $C = 1100100100$ b a n a n a

## **Pitfall in variable-length codes**

- $\triangleright$  Suppose we have the following code:  $\frac{c}{\Gamma(\cdot)}$  a n b s  $E(c)$  | 0 | 10 | 110 | 100
- Happily encode text  $S =$  banana with the coded text  $C = 1100100100$ b a n a n a
- $\dot{\mathcal{H}}$  C = 1100100100 decodes both to banana and to bass:  $\underline{110}0\underline{100}100$ b a s s
- $\rightarrow$  not a valid code ... (cannot tolerate ambiguity)

but how should we have known?

## **Pitfall in variable-length codes**

- $\triangleright$  Suppose we have the following code:  $\frac{c}{\Gamma(\cdot)}$  a n b s  $E(c)$  | 0 | 10 | 110 | 100
- Happily encode text  $S =$  banana with the coded text  $C = 1100100100$ b a n a n a
- $\dot{\mathcal{H}}$  C = 1100100100 decodes both to banana and to bass:  $\underline{110}0\underline{100}100$ b a s s
- $\rightarrow$  not a valid code ... (cannot tolerate ambiguity)

but how should we have known?

| 0 0

 $(E(n) = 10$  is a (proper) **prefix** of  $E(s) = 100$ 

- $\rightarrow$  Leaves decoder wondering whether to stop after reading 10 or continue!
- $\rightarrow$  Require a *prefix-free* code: No codeword is a prefix of another.  $prefix-free \implies instantaneously decodable \implies uniquely decodable$

#### **Code tries**

 $\blacktriangleright$  From now on only consider prefix-free codes E:  $E(c)$  is not a prefix of  $E(c')$  for any  $c, c' \in \Sigma_S$ .

� **Example:** <sup>A</sup> <sup>E</sup> <sup>N</sup> <sup>O</sup> <sup>T</sup> ␣ () <sup>01</sup> <sup>101</sup> <sup>001</sup> <sup>100</sup> <sup>11</sup> <sup>000</sup>

Any prefix-free code corresponds to a *(code) trie* (trie of codewords) with characters of  $\Sigma_S$  at **leaves**.

no need for end-of-string symbols \$ here (already prefix-free!)  $\hfill\Box$ 

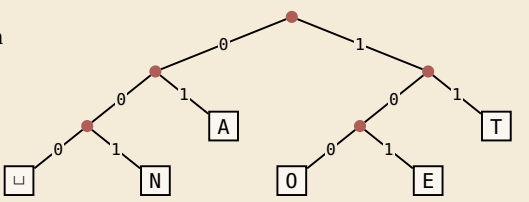

- ▶ Encode AN<sub></sub>, ANT  $01001000$
- Decode 11/1000001010111

 $TOU$ 

#### **Code tries**

 $\blacktriangleright$  From now on only consider prefix-free codes E:  $E(c)$  is not a prefix of  $E(c')$  for any  $c, c' \in \Sigma_S$ .

**Example:** 
$$
\begin{array}{c|c|c|c|c|c|c|c|c|c} \hline c & A & E & N & 0 & T & L \\ \hline E(C) & 01 & 101 & 001 & 100 & 11 & 000 \\ \hline \end{array}
$$

Any prefix-free code corresponds to a *(code) trie* (trie of codewords) with characters of  $\Sigma_S$  at **leaves**.

no need for end-of-string symbols \$ here (already prefix-free!) ␣

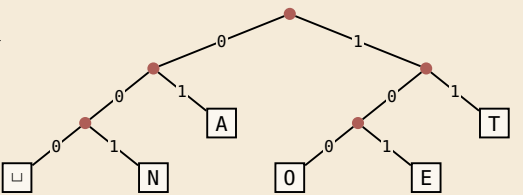

- $\blacktriangleright$  Encode AN<sub>L</sub>ANT  $\rightarrow$  010010000100111
- $\triangleright$  Decode 111000001010111  $\rightarrow$  T0, EAT

#### **Who decodes the decoder?**

- � Depending on the application, we have to **store/transmit** the **used code**!
- $\blacktriangleright$  We distinguish:
	- ▶ fixed coding: code agreed upon in advance, not transmitted (e.g., Morse, UTF-8)
	- � **static coding:** code depends on message, but stays same for entire message; it must be transmitted (e.g., Huffman codes  $\rightarrow$  next)
	- ▶ **adaptive coding:** code depends on message and changes during encoding; implicitly stored withing the message (e.g.,  $LZW \rightarrow$  below)

# **7.3 Huffman Codes**

#### **Character frequencies**

- � **Goal:** Find character encoding that produces short coded text
- $\triangleright$  Convention here: fix  $\Sigma_C = \{0, 1\}$  (binary codes), abbreviate  $\Sigma = \Sigma_S$ ,
- ▶ **Observation:** Some letters occur more often than others.

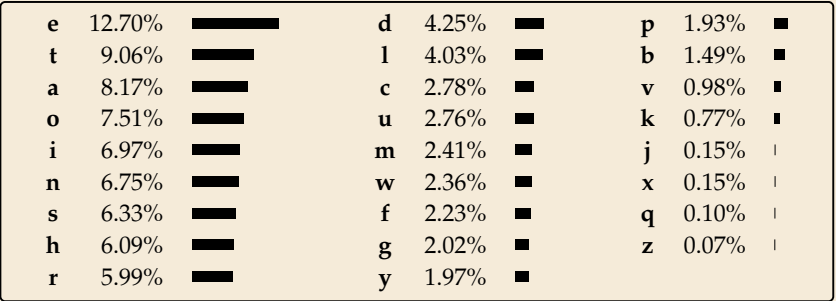

#### **Typical English prose:**

 $\rightarrow$  Want shorter codes for more frequent characters!

## **Huffman coding**

e. g. frequencies / probabilities

► **Given:**  $\Sigma$  and weights  $w : \Sigma \to \mathbb{R}_{\geq 0}$ 

 $\blacktriangleright$  **Goal:** prefix-free code  $E$  (= code trie) for  $\Sigma$  that minimizes coded text length

i. e., a code trie minimizing

$$
\sum_{c \in \Sigma} w(c) \cdot |E(c)|
$$
\n
$$
\left(\begin{array}{c}\n\text{choose } w(c) = 0 \\
\text{choose } w(c) = 0 \\
\text{of } c \text{ in } k \text{ and } k \text{ is } c\end{array}\right)
$$

## **Huffman coding**

► **Given:**  $\Sigma$  and weights  $w : \Sigma \to \mathbb{R}_{\geq 0}$ e. g. frequencies / probabilities

 $\triangleright$  **Goal:** prefix-free code  $E$  (= code trie) for  $\Sigma$  that minimizes coded text length

i. e., a code trie minimizing  $\sum$ ∈Σ  $w(c) \cdot |E(c)|$ 

 $\blacktriangleright$  If we use  $w(c) = \text{\#occurrences of } c \text{ in } S$ , this is the character encoding with smallest possible  $|C|$ 

 $\rightarrow$  best possible character-wise encoding

� Quite ambitious! *Is this efficiently possible?*

#### **Huffman's algorithm**

▶ Actually, yes! A greedy/myopic approach succeeds here.

#### **Huffman's algorithm:**

- *1.* Find two characters a, b with lowest weights.
	- $\triangleright$  We will encode them with the same prefix, plus one distinguishing bit, i. e.,  $E(a) = u0$  and  $E(b) = u1$  for a bitstring  $u \in \{0, 1\}^{\star}$  (*u* to be determined)
- 2. (Conceptually) replace a and b by a single character "ab" with  $w(\overline{ab}) = w(a) + w(b)$ .
- *3.* Recursively apply Huffman's algorithm on the smaller alphabet. This in particular determines  $u = E(\overline{ab})$ .
## **Huffman's algorithm**

▶ Actually, yes! A greedy/myopic approach succeeds here.

#### **Huffman's algorithm:**

- *1.* Find two characters a, b with lowest weights.
	- $\triangleright$  We will encode them with the same prefix, plus one distinguishing bit, i. e.,  $E(a) = u0$  and  $E(b) = u1$  for a bitstring  $u \in \{0, 1\}^{\star}$  (*u* to be determined)
- 2. (Conceptually) replace a and b by a single character " $\omega$ " with  $w(\overline{ab}) = w(a) + w(b)$ .
- *3.* Recursively apply Huffman's algorithm on the smaller alphabet. This in particular determines  $u = E(\omega)$ .
- � efficient implementation using a (min-oriented) *priority queue*
	- $\blacktriangleright$  start by inserting all characters with their weight as key
	- $\triangleright$  step 1 uses two deleteMin calls
	- $\triangleright$  step 2 inserts a new character with the sum of old weights as key

▶ Example text:  $S =$  LOSSLESS  $\rightarrow \Sigma_S =$  {E, L, 0, S}

 $\blacktriangleright$  Character frequencies: E : 1, L : 2, 0 : 1, S : 4

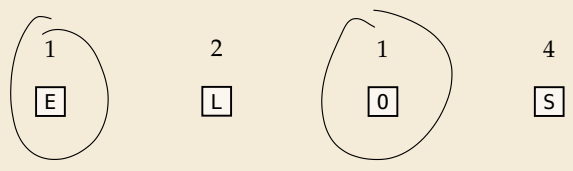

▶ Example text:  $S =$  LOSSLESS  $\rightarrow \Sigma_S =$  {E, L, 0, S}

 $\blacktriangleright$  Character frequencies: E : 1, L : 2, 0 : 1, S : 4

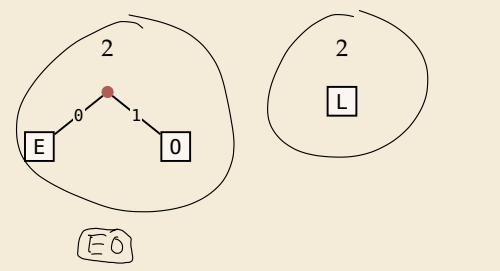

4  $\sqrt{s}$ 

▶ Example text:  $S =$  LOSSLESS  $\rightarrow \Sigma_S =$  {E, L, 0, S}

 $\blacktriangleright$  Character frequencies: E : 1, L : 2, 0 : 1, S : 4

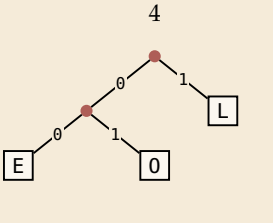

4

 $\sqrt{s}$ 

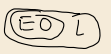

▶ Example text:  $S =$  LOSSLESS  $\rightarrow \Sigma_S =$  {E, L, 0, S}

 $\blacktriangleright$  Character frequencies: E : 1, L : 2, 0 : 1, S : 4

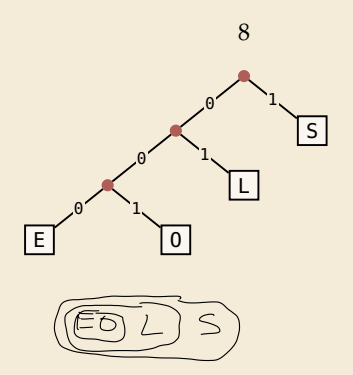

▶ Example text:  $S =$  LOSSLESS  $\rightarrow \Sigma_S =$  {E, L, 0, S}

 $\blacktriangleright$  Character frequencies: E : 1, L : 2, 0 : 1, S : 4

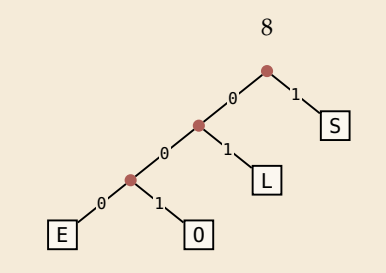

� *Huffman tree* (code trie for Huffman code)

▶ Example text:  $S =$  LOSSLESS  $\rightarrow \Sigma_S =$  {E, L, 0, S}

 $\blacktriangleright$  Character frequencies: E : 1, L : 2, 0 : 1, S : 4

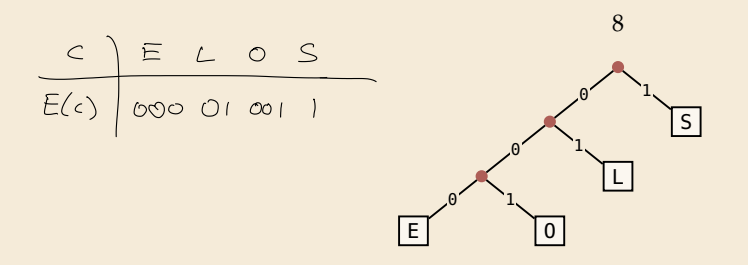

� *Huffman tree* (code trie for Huffman code)

LOSSLESS → <u>010011</u>10100011 compression ratio:  $\frac{14}{8 \cdot \log 4} = \frac{14}{16} \approx 88\%$ 

## **Huffman tree – tie breaking**

- $\blacktriangleright$  The above procedure is ambiguous:
	- $\blacktriangleright$  which characters to choose when weights are equal?
	- $\blacktriangleright$  which subtree goes left, which goes right?
- ▶ For COMP 526: always use the following rule:
	- *1.* To break ties when selecting the two characters, first use the smallest letter according to the alphabetical order, or the tree containing the smallest alphabetical letter.
	- *2.* When combining two trees of different values, place the lower-valued tree on the left (corresponding to a 0-bit).
	- *3.* When combining trees of equal value, place the one containing the smallest letter to the left.

## **Encoding with Huffman code**

- $\blacktriangleright$  The overall encoding procedure is as follows:
	- $\blacktriangleright$  Pass 1: Count character frequencies in S
	- $\triangleright$  Construct Huffman code E (as above)
	- $\blacktriangleright$  Store the Huffman code in  $\mathcal{C}$  (details omitted)
	- $\blacktriangleright$  Pass 2: Encode each character in *S* using *E* and append result to *C*
- ▶ Decoding works as follows:
	- $\blacktriangleright$  Decode the Huffman code E from C. (details omitted)
	- $\blacktriangleright$  Decode *S* character by character from *C* using the code trie.
- ▶ Note: Decoding is much simpler/faster!

## **Huffman code – Optimality**

## **Theorem 7.1 (Optimality of Huffman's Algorithm)**

Given  $\Sigma$  and  $w : \Sigma \to \mathbb{R}_{\geq 0}$ , Huffman's Algorithm computes codewords  $E : \Sigma \to \{0,1\}^*$  with minimal expected codeword length  $\ell(E) = \sum_{c \in \Sigma} w(c) \cdot |E(c)|$  among all prefix-free codes for  $\Sigma$ .

## **Huffman code – Optimality**

## **Theorem 7.1 (Optimality of Huffman's Algorithm)**

Given  $\Sigma$  and  $w : \Sigma \to \mathbb{R}_{\geq 0}$ , Huffman's Algorithm computes codewords  $E : \Sigma \to \{0,1\}^*$  with minimal expected codeword length  $\ell(E) = \sum_{c \in \Sigma} w(c) \cdot |E(c)|$  among all prefix-free codes for  $\Sigma$ .

*Proof sketch:* by induction over  $\sigma = |\Sigma|$ 

- $\triangleright$  Given any optimal prefix-free code  $E^*$  (as its code trie).
- $\triangleright$  code trie  $\rightsquigarrow$  ∃ two sibling leaves *x*, *y* at largest depth D
- $\triangleright$  swap characters in leaves to have two lowest-weight characters a, b in x, y (that can only make  $\ell$  smaller, so still optimal)
- $\triangleright$  any optimal code for  $\Sigma' = \Sigma \setminus \{a, b\} \cup \{\text{ab}\}\$  yields optimal code for  $\Sigma$ by replacing leaf ab by internal node with children a and b.
- $\rightarrow$  recursive call yields optimal code for  $\Sigma'$  by inductive hypothesis, so Huffman's algorithm finds optimal code for Σ.

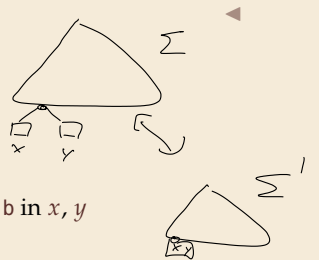

�

# **7.4 Entropy**

$$
\rho_i + \rho_2 + \cdots + \rho_m = 1 \qquad \rho_{\lambda} \in [\delta, 1]
$$

#### **Definition 7.2 (Entropy)**

Given probabilities  $p_1, \ldots, p_n$  (for outcomes  $1, \ldots, n$  of a random variable), the *entropy* of the distribution is defined as

$$
\mathcal{H}(p_1,\ldots,p_n) = -\sum_{i=1}^n p_i \lg p_i \quad \left( \sum_{i=1}^n p_i \lg \left( \frac{1}{p_i} \right) \right)
$$

�

#### **Definition 7.2 (Entropy)**

Given probabilities  $p_1, \ldots, p_n$  (for outcomes  $1, \ldots, n$  of a random variable), the *entropy* of the distribution is defined as

 $0$  and  $1$ 

$$
\mathcal{H}(p_1,\ldots,p_n) = -\sum_{i=1}^n p_i \lg p_i = \sum_{i=1}^n p_i \lg \left(\frac{1}{p_i}\right)
$$

� entropy is a **measure** of **information** content of a distribution

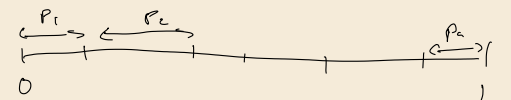

#### **Definition 7.2 (Entropy)**

Given probabilities  $p_1, \ldots, p_n$  (for outcomes  $1, \ldots, n$  of a random variable), the *entropy* of the distribution is defined as

$$
\mathcal{H}(p_1,\ldots,p_n) = -\sum_{i=1}^n p_i \lg p_i = \sum_{i=1}^n p_i \lg \left(\frac{1}{p_i}\right)
$$

� entropy is a **measure** of **information** content of a distribution

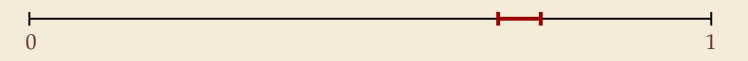

#### **Definition 7.2 (Entropy)**

Given probabilities  $p_1, \ldots, p_n$  (for outcomes  $1, \ldots, n$  of a random variable), the *entropy* of the distribution is defined as

$$
\mathcal{H}(p_1,\ldots,p_n) = -\sum_{i=1}^n p_i \lg p_i = \sum_{i=1}^n p_i \lg \left(\frac{1}{p_i}\right)
$$

� entropy is a **measure** of **information** content of a distribution

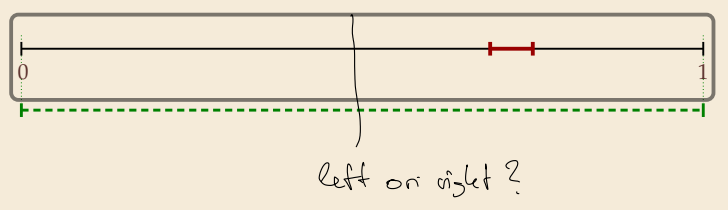

#### **Definition 7.2 (Entropy)**

Given probabilities  $p_1, \ldots, p_n$  (for outcomes  $1, \ldots, n$  of a random variable), the *entropy* of the distribution is defined as

$$
\mathcal{H}(p_1,\ldots,p_n) = -\sum_{i=1}^n p_i \lg p_i = \sum_{i=1}^n p_i \lg \left(\frac{1}{p_i}\right)
$$

� entropy is a **measure** of **information** content of a distribution

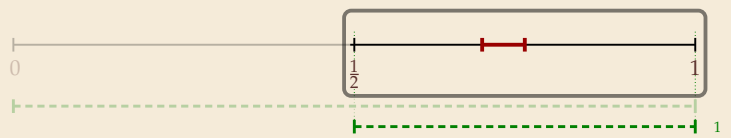

#### **Definition 7.2 (Entropy)**

Given probabilities  $p_1, \ldots, p_n$  (for outcomes  $1, \ldots, n$  of a random variable), the *entropy* of the distribution is defined as

$$
\mathcal{H}(p_1,\ldots,p_n) = -\sum_{i=1}^n p_i \lg p_i = \sum_{i=1}^n p_i \lg \left(\frac{1}{p_i}\right)
$$

� entropy is a **measure** of **information** content of a distribution

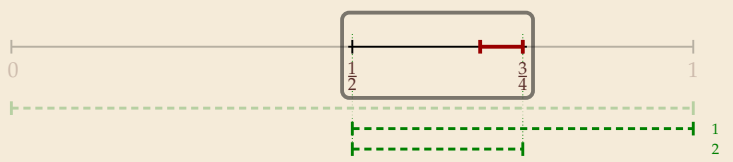

#### **Definition 7.2 (Entropy)**

Given probabilities  $p_1, \ldots, p_n$  (for outcomes  $1, \ldots, n$  of a random variable), the *entropy* of the distribution is defined as

$$
\mathcal{H}(p_1,\ldots,p_n) = -\sum_{i=1}^n p_i \lg p_i = \sum_{i=1}^n p_i \lg \left(\frac{1}{p_i}\right)
$$

� entropy is a **measure** of **information** content of a distribution

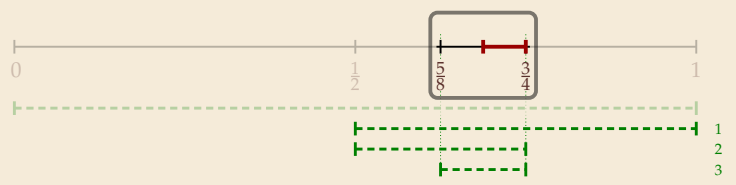

#### **Definition 7.2 (Entropy)**

Given probabilities  $p_1, \ldots, p_n$  (for outcomes  $1, \ldots, n$  of a random variable), the *entropy* of the distribution is defined as

$$
\mathcal{H}(p_1,\ldots,p_n) = -\sum_{i=1}^n p_i \lg p_i = \sum_{i=1}^n p_i \lg \left(\frac{1}{p_i}\right)
$$

� entropy is a **measure** of **information** content of a distribution

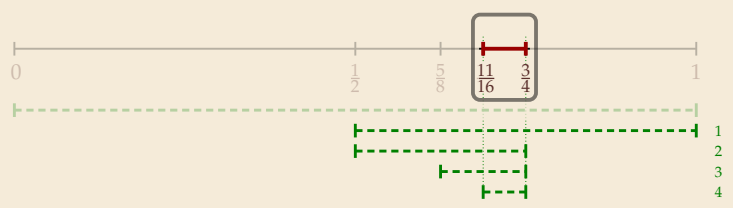

#### **Definition 7.2 (Entropy)**

Given probabilities  $p_1, \ldots, p_n$  (for outcomes  $1, \ldots, n$  of a random variable), the *entropy* of the distribution is defined as  $\curvearrowright$ 

$$
\mathcal{H}(p_1,\ldots,p_n) = -\sum_{i=1}^n p_i \lg p_i = \sum_{i=1}^n p_i \left(\lg\left(\frac{1}{p_i}\right)\right)
$$

� entropy is a **measure** of **information** content of a distribution

� *"20 Questions on* [0, 1)*":* Land inside my interval by halving.

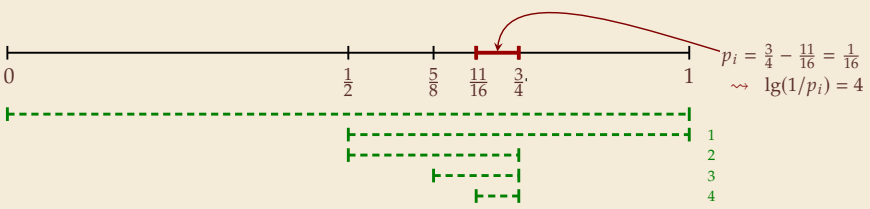

�

#### **Definition 7.2 (Entropy)**

Given probabilities  $p_1, \ldots, p_n$  (for outcomes  $1, \ldots, n$  of a random variable), the *entropy* of the distribution is defined as

$$
\mathcal{H}(p_1, ..., p_n) = -\sum_{i=1}^n p_i \lg p_i = \sum_{i=1}^n p_i \lg \left( \frac{1}{p_i} \right)
$$

� entropy is a **measure** of **information** content of a distribution

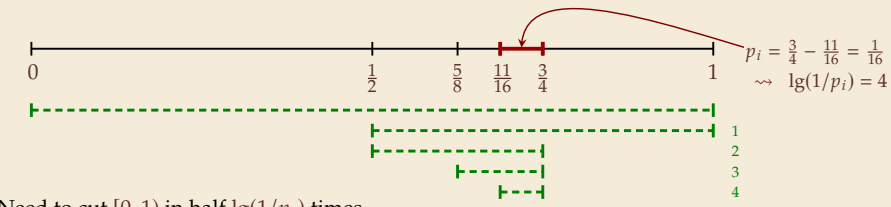

- $\rightsquigarrow$  Need to cut [0, 1) in half lg(1/ $p_i$ ) times
- � more precisely: the expected number of bits (Yes/No questions) required to nail down the random value

## **Entropy and Huffman codes**

 $\blacktriangleright$  would ideally encode value *i* using lg(1/ $p_i$ ) bits not always possible; cannot use codeword of 1.5 bits . . .

not as length of single codeword that is; but can be possible *on average*!

## **Entropy and Huffman codes**

 $\blacktriangleright$  would ideally encode value *i* using  $\lg(1/p_i)$  bits not always possible; cannot use codeword of 1.5 bits . . . but: not as length of single codeword that is; but can be possible *on average*!

**Theorem 7.3 (Entropy bounds for Huffman codes)** For any  $\Sigma = \{a_1, \ldots, a_\sigma\}$  and  $w : \Sigma \to \mathbb{R}_{>0}$  and its Huffman code E, we have  $\left(\frac{w(a_1)}{W},\ldots,\frac{w(a_\sigma)}{W}\right)$  $\overline{\mathcal{L}}$  $\mathcal{H} \leq \ell(E) \leq \mathcal{H} + 1$  where  $\mathcal{H} = \mathcal{H}$ and  $W = w(a_1) + \cdots + w(a_\sigma)$ .  $\ell(E) = \sum^{\sigma} \omega(i) \cdot |E(a_i)|$  $i = 1$ 

## **Entropy and Huffman codes**

 $\blacktriangleright$  would ideally encode value *i* using  $\lg(1/p_i)$  bits not always possible; cannot use codeword of 1.5 bits . . . but: not as length of single codeword that is; but can be possible *on average*!

#### **Theorem 7.3 (Entropy bounds for Huffman codes)**

For any  $\Sigma = \{a_1, \ldots, a_\sigma\}$  and  $w : \Sigma \to \mathbb{R}_{>0}$  and its Huffman code E, we have

$$
\boxed{\mathcal{H} \leq \ell(E) \leq \mathcal{H} + 1} \quad \text{where } \mathcal{H} = \mathcal{H}\left(\frac{w(a_1)}{W}, \dots, \frac{w(a_\sigma)}{W}\right) \text{ and } W = w(a_1) + \dots + w(a_\sigma). \quad \blacktriangleleft
$$

*Proof sketch:*

 $\blacktriangleright$   $\ell(E) > \mathcal{H}$ 

Any prefix-free code *E* induces weights  $q_i = 2^{-|E(a_i)|}$ . By *Kraft's Inequality*, we have  $q_1 + \cdots + q_{\sigma} \leq 1$ . Hence we can apply *Gibb's Inequality* to get

$$
\mathcal{H} = \sum_{i=1}^{\sigma} p_i \lg \left( \frac{1}{p_i} \right) \leq \sum_{i=1}^{\sigma} p_i \lg \left( \frac{1}{q_i} \right) = \ell(E).
$$

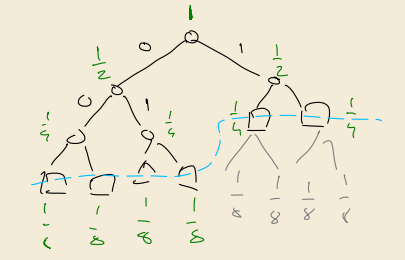

## **Entropy and Huffman codes [2]**

*Proof sketch (continued):*

 $\lceil x \rceil \leq x+1$  $\blacktriangleright$   $\ell(E) < \mathcal{H} + 1$ Set  $q_i = 2^{-\lceil \lg(1/p_i) \rceil}$ . We have  $\sum_{i=1}^{\infty}$  $p_i \lg \left( \frac{1}{a} \right)$  $\overline{\mathcal{L}}$  $=\sum_{1}^{a}$  $\sum_{i=1}^n p_i \lceil \lg(1/p_i) \rceil \leq \mathcal{H} + 1.$ qi  $i=1$ We construct a code  $E'$  for  $\Sigma$  with  $|E'(a_i)| \le \lg(1/q_i)$  as follows; w.l.o.g. assume  $q_1 \leq q_2 \leq \cdots \leq q_{\sigma}$  $\ell_5(\frac{1}{p}) > \ell_5(1) = 0$  $\blacktriangleright$  If  $\sigma = 2$ , E' uses a single bit each. Here,  $q_i \le 1/2$ , so  $\lg(1/q_i) \ge 1 = |E'(a_i)| \checkmark$ ▶ If  $\sigma \geq 3$ , we merge  $a_1$  and  $a_2$  to  $\overline{a_1 a_2}$ , assign it weight  $2q_2$  and recurse. If  $q_1 = q_2$ , this is like Huffman; otherwise,  $q_1$  is a unique smallest value and  $q_2 + q_2 + \cdots + q_{\sigma} \leq 1.$ By the inductive hypothesis, we have  $\left|E'(\overline{a_1 a_2})\right| \leq \lg \left(\frac{1}{2q_2}\right)$  $\int = \lg \left( \frac{1}{\cdot} \right)$  $\overline{1}$ − 1. 92 By construction,  $|E'(a_1)| = |E'(a_2)| = |E'(\overline{a_1 a_2})| + 1$ , so  $|E'(a_1)| \leq \lg(\frac{1}{q_1})$  and  $|E'(a_2)| \leq \lg(\frac{1}{q_2})$ .  $\sqrt{\frac{\sigma}{\sqrt{2}}}$  $p_i \lg \left( \frac{1}{a} \right)$  $\overline{1}$ By optimality of  $E$ , we have  $\ell(E) \leq \ell(E') \leq$  $\leq$   $\mathcal{H} + 1$ .  $q_i$  $i=1$ 

## **Clicker Question**

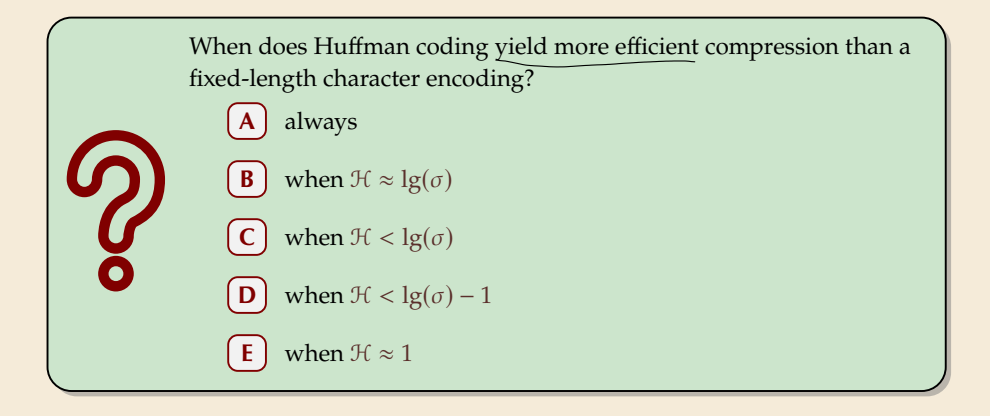

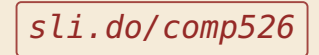

## **Clicker Question**

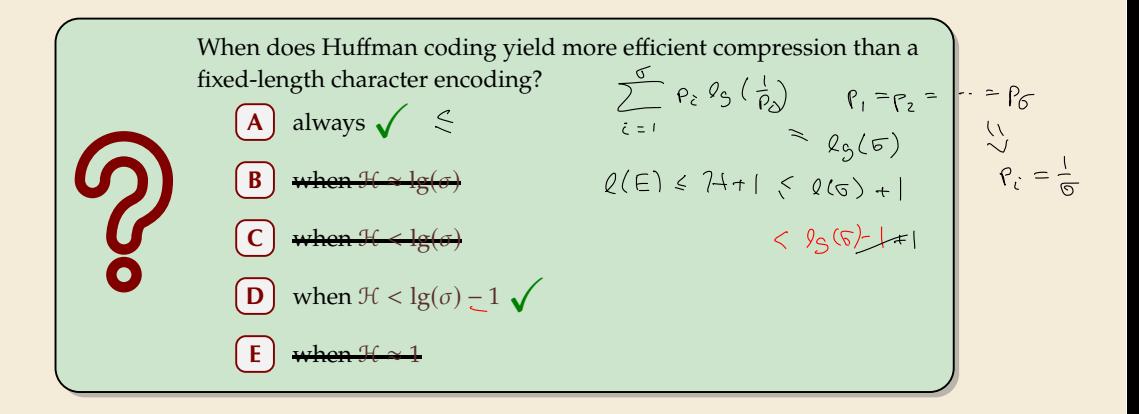

sli.do/comp526

## **Huffman coding – Discussion**

- $\blacktriangleright$  running time complexity:  $O(\sigma \log \sigma)$  to construct code
	- $\triangleright$  build PO +  $\sigma \cdot (2$  deleteMins and 1 insert)
	- $\triangleright$  can do  $\Theta(\sigma)$  time when characters already sorted by weight
	- $\blacktriangleright$  time for encoding text (after Huffman code done):  $O(n + |C|)$
- $\blacktriangleright$  many variations in use (tie-breaking rules, estimated frequencies, adaptive encoding, ...)

## **Huffman coding – Discussion**

- $\blacktriangleright$  running time complexity:  $O(\sigma \log \sigma)$  to construct code
	- $\triangleright$  build PO +  $\sigma \cdot (2$  deleteMins and 1 insert)
	- $\triangleright$  can do  $\Theta(\sigma)$  time when characters already sorted by weight
	- $\blacktriangleright$  time for encoding text (after Huffman code done):  $O(n + |C|)$
- $\blacktriangleright$  many variations in use (tie-breaking rules, estimated frequencies, adaptive encoding, ...)

optimal prefix-free character encoding  $\bigwedge$  very fast decoding

needs 2 passes over source text for encoding � one-pass variants possible, but more complicated

 $\Box$  have to store code alongside with coded text

# **Part II** *Compressing repetitive texts*

## **Beyond Character Encoding**

#### ▶ Many "natural" texts show repetitive redundancy

All work and no play makes Jack a dull boy. All work and no play makes Jack a dull boy. All work and no play makes Jack a dull boy.

� character-by-character encoding will **not** capture such repetitions

 $\rightarrow$  Huffman won't compression this very much

## **Beyond Character Encoding**

#### ▶ Many "natural" texts show repetitive redundancy

All work and no play makes Jack a dull boy. All work and no play makes Jack a dull boy. All work and no play makes Jack a dull boy.

� character-by-character encoding will **not** capture such repetitions

 $\rightarrow$  Huffman won't compression this very much

 $\rightarrow$  Have to encode whole *phrases* of *S* by a single codeword

# **7.5 Run-Length Encoding**

## **Run-Length encoding**

� simplest form of repetition: *runs* of characters

 000000000000000000000000000000000000000 

same character repeated

- $\blacktriangleright$  here: only consider  $\Sigma_S = \{0, 1\}$  (work on a binary representation)
	- ▶ can be extended for larger alphabets

## **Run-Length encoding**

� simplest form of repetition: *runs* of characters

 000000000000000000000000000000000000000 

same character repeated

 $\blacktriangleright$  here: only consider  $\Sigma_{\varsigma} = \{0, 1\}$  (work on a binary representation)

 $\overline{\phantom{a}}$ 

▶ can be extended for larger alphabets

� **run-length encoding (RLE)**: use runs as phrases:  $S = 00000 \underbrace{111}_{ } 0000$
# **Run-Length encoding**

� simplest form of repetition: *runs* of characters

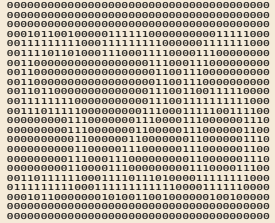

same character repeated

- $\blacktriangleright$  here: only consider  $\Sigma_{\varsigma} = \{0, 1\}$  (work on a binary representation)
	- ▶ can be extended for larger alphabets

� **run-length encoding (RLE)**: use runs as phrases:  $S = 00000 \underbrace{111}_{ } 0000$  $\overline{\phantom{a}}$ 

- $\rightsquigarrow$  We have to store
	- $\blacktriangleright$  the first bit of *S* (either 0 or 1)
	- $\blacktriangleright$  the length each each run
	- ▶ Note: don't have to store bit for later runs since they must alternate.
- $\blacktriangleright$  Example becomes: 0, 5, 3, 4

# **Run-Length encoding**

� simplest form of repetition: *runs* of characters

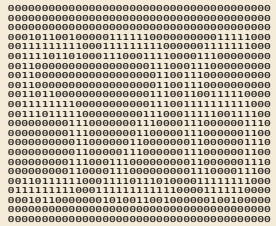

same character repeated

- $\blacktriangleright$  here: only consider  $\Sigma_{\varsigma} = \{0, 1\}$  (work on a binary representation)
	- ▶ can be extended for larger alphabets
- � **run-length encoding (RLE)**: use runs as phrases:  $S = 00000 \underbrace{111}_{ } 0000$  $\overline{\phantom{a}}$

- $\rightsquigarrow$  We have to store
	- $\blacktriangleright$  the first bit of *S* (either 0 or 1)
	- $\blacktriangleright$  the length each each run
	- ▶ Note: don't have to store bit for later runs since they must alternate.
- $\blacktriangleright$  Example becomes: 0, 5, 3, 4

 $\triangleright$  **Question**: How to encode a run length k in binary? (k can be arbitrarily large!)

#### **Clicker Question**

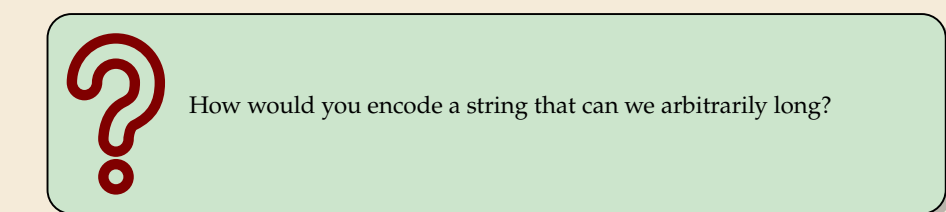

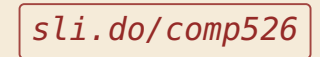

- $\blacktriangleright$  Need a *prefix-free encoding* for  $\mathbb{N} = \{1, 2, 3, \dots, \}$ 
	- $\triangleright$  must allow arbitrarily large integers
	- $\blacktriangleright$  must know when to stop reading

- $\blacktriangleright$  Need a *prefix-free encoding* for  $\mathbb{N} = \{1, 2, 3, \dots, \}$ 
	- � must allow arbitrarily large integers
	- $\blacktriangleright$  must know when to stop reading
- � But that's simple! Just use *unary* **encoding**!

7 ↦→ <sup>00000001</sup> 3 ↦→ <sup>0001</sup> 0 ↦→ <sup>1</sup> 30 ↦→ <sup>0000000000000000000000000000001</sup>

- $\blacktriangleright$  Need a *prefix-free encoding* for  $\mathbb{N} = \{1, 2, 3, \dots, \}$ 
	- � must allow arbitrarily large integers
	- $\blacktriangleright$  must know when to stop reading
- ▶ But that's simple! Just use *unary* encoding!

7 ↦→ <sup>00000001</sup> 3 ↦→ <sup>0001</sup> 0 ↦→ <sup>1</sup> 30 ↦→ <sup>0000000000000000000000000000001</sup>

**T** Much too long

� (wasn't the whole point of RLE to get rid of long runs??)

- $\blacktriangleright$  Need a *prefix-free encoding* for  $\mathbb{N} = \{1, 2, 3, \dots, \}$ 
	- $\blacktriangleright$  must allow arbitrarily large integers
	- $\blacktriangleright$  must know when to stop reading
- ▶ But that's simple! Just use *unary* encoding!

7 ↦→ <sup>00000001</sup> 3 ↦→ <sup>0001</sup> 0 ↦→ <sup>1</sup> 30 ↦→ <sup>0000000000000000000000000000001</sup>

**T** Much too long

 $\triangleright$  (wasn't the whole point of RLE to get rid of long runs??)

#### � Refinement: *Elias gamma code*

- � Store the **length** ℓ of the binary representation in **unary**
- $\blacktriangleright$  Followed by the binary digits themselves

- $\blacktriangleright$  Need a *prefix-free encoding* for  $\mathbb{N} = \{1, 2, 3, \dots, \}$ 
	- $\blacktriangleright$  must allow arbitrarily large integers
	- $\blacktriangleright$  must know when to stop reading
- ▶ But that's simple! Just use *unary* encoding!

7 ↦→ <sup>00000001</sup> 3 ↦→ <sup>0001</sup> 0 ↦→ <sup>1</sup> 30 ↦→ <sup>0000000000000000000000000000001</sup>

**T** Much too long

 $\blacktriangleright$  (wasn't the whole point of RLE to get rid of long runs??)

#### � Refinement: *Elias gamma code*

- � Store the **length** ℓ of the binary representation in **unary**
- $\blacktriangleright$  Followed by the binary digits themselves
- $\blacktriangleright$  little tricks:
	- $\blacktriangleright$  always  $\ell \geq 1$ , so store  $\ell 1$  instead
	- $\blacktriangleright$  binary representation always starts with 1  $\rightsquigarrow$  don't need terminating 1 in unary
- $\rightarrow$  Elias gamma code =  $\ell$  1 zeros, followed by binary representation

**Examples:**  $1 \mapsto 1$ ,  $3 \mapsto 011$ ,  $5 \mapsto 00101$ ,  $30 \mapsto 000011110$ 

#### **Clicker Question**

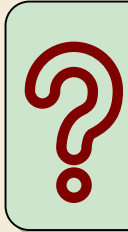

Decode the **first** number in Elias gamma code (at the beginning) of the following bitstream:

000110111011100110.

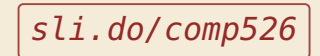

Encoding: = 11111110010000000000000000000011111111111

 $C = 1$ 

Decoding:  $C = 00001101001001010$ 

Encoding: = 11111110010000000000000000000011111111111  $k = 7$  $C = 100111$ 

Decoding:  $C = 00001101001001010$ 

Encoding: = 11111110010000000000000000000011111111111  $k = 2$  $C = 100111010$ 

Decoding:  $C = 00001101001001010$ 

Encoding: = 11111110010000000000000000000011111111111  $k = 1$  $C = 1001110101$ 

Decoding:  $C = 00001101001001010$ 

Encoding: = 11111110010000000000000000000011111111111  $k = 20$  $C = 1001110101000010100$ 

Decoding:  $C = 00001101001001010$ 

Encoding: = 11111110010000000000000000000011111111111  $k = 11$  $C = 10011101010000101000001011$ 

Decoding:  $C = 00001101001001010$ 

Encoding:

= 11111110010000000000000000000011111111111

 $C = 10011101010000101000001011$ 

Compression ratio:  $26/41 \approx 63\%$ 

Decoding:  $C = 00001101001001010$ 

Encoding:

= 11111110010000000000000000000011111111111

 $C = 10011101010000101000001011$ 

Compression ratio:  $26/41 \approx 63\%$ 

Decoding:  $C = 00001101001001010$ 

Encoding:

= 11111110010000000000000000000011111111111

 $C = 10011101010000101000001011$ 

Compression ratio:  $26/41 \approx 63\%$ 

Decoding:  $C = 00001101001001010$  $b = 0$ 

Encoding:

= 11111110010000000000000000000011111111111

 $C = 10011101010000101000001011$ 

Compression ratio:  $26/41 \approx 63\%$ 

Decoding:  $C = 00001101001001010$  $b = 0$  $\ell = 3 + 1$  $S =$ 

Encoding:

= 11111110010000000000000000000011111111111

 $C = 10011101010000101000001011$ 

Compression ratio:  $26/41 \approx 63\%$ 

Decoding:  $C = 00001101001001010$  $b = 0$  $\ell = 3 + 1$  $k = 13$  $S = 0000000000000$ 

Encoding:

= 11111110010000000000000000000011111111111

 $C = 10011101010000101000001011$ 

Compression ratio:  $26/41 \approx 63\%$ 

Decoding:  $C = 00001101001001010$  $h = 1$  $\ell = 2 + 1$  $k=$  $S = 0000000000000$ 

Encoding:

= 11111110010000000000000000000011111111111

 $C = 10011101010000101000001011$ 

Compression ratio:  $26/41 \approx 63\%$ 

Decoding:  $C = 00001101001001010$  $h = 1$  $\ell = 2 + 1$  $k = 4$ 

Encoding:

= 11111110010000000000000000000011111111111

 $C = 10011101010000101000001011$ 

Compression ratio:  $26/41 \approx 63\%$ 

Decoding:  $C = 00001101001001010$  $b = 0$  $\ell = 0 + 1$  $k=$ 

Encoding:

= 11111110010000000000000000000011111111111

 $C = 10011101010000101000001011$ 

Compression ratio:  $26/41 \approx 63\%$ 

Decoding:  $C = 00001101001001010$  $b = 0$  $l = 0 + 1$  $k = 1$ 

Encoding:

= 11111110010000000000000000000011111111111

 $C = 10011101010000101000001011$ 

Compression ratio:  $26/41 \approx 63\%$ 

Decoding:  $C = 00001101001001010$  $h = 1$  $l = 1 + 1$  $k=$ 

Encoding:

= 11111110010000000000000000000011111111111

 $C = 10011101010000101000001011$ 

Compression ratio:  $26/41 \approx 63\%$ 

Decoding:  $C = 00001101001001010$  $h = 1$  $l = 1 + 1$  $k = 2$ 

## **Run-length encoding – Discussion**

- $\triangleright$  extensions to larger alphabets possible (must store next character then)
- ▶ used in some image formats (e. g. TIFF)

## **Run-length encoding – Discussion**

- $\triangleright$  extensions to larger alphabets possible (must store next character then)
- ▶ used in some image formats (e.g. TIFF)

fairly simple and fast ௴

 $\bigcap$  can compress *n* bits to Θ(log *n*)!

for extreme case of constant number of runs

negligible compression for many common types of data **CD** 

- $\blacktriangleright$  No compression until run lengths  $k \geq 6$
- $\triangleright$  **expansion** for run length  $k = 2$  or 6

**7.6 Lempel-Ziv-Welch**

**Warmup**

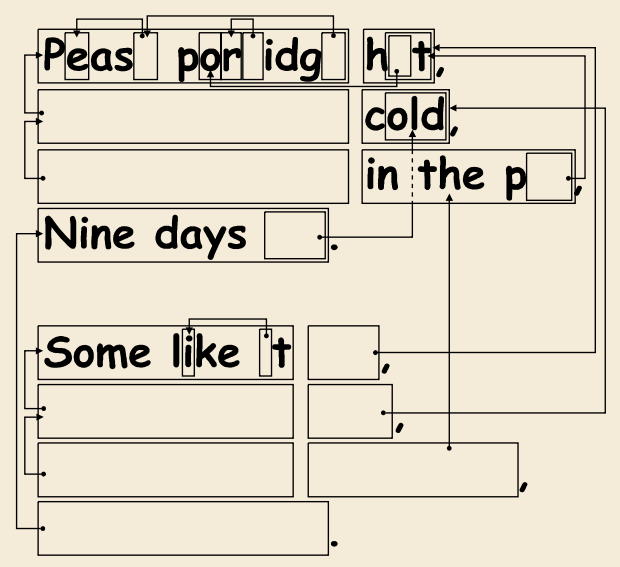

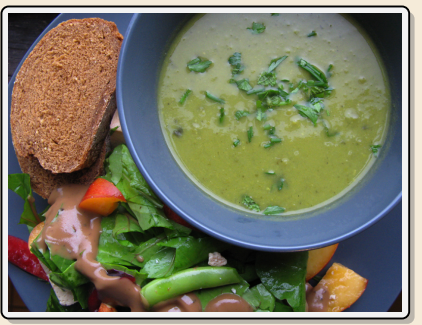

https://www.flickr.com/photos/quintanaroo/2742726346

https://classic.csunplugged.org/text-compression/

#### **Clicker Question**

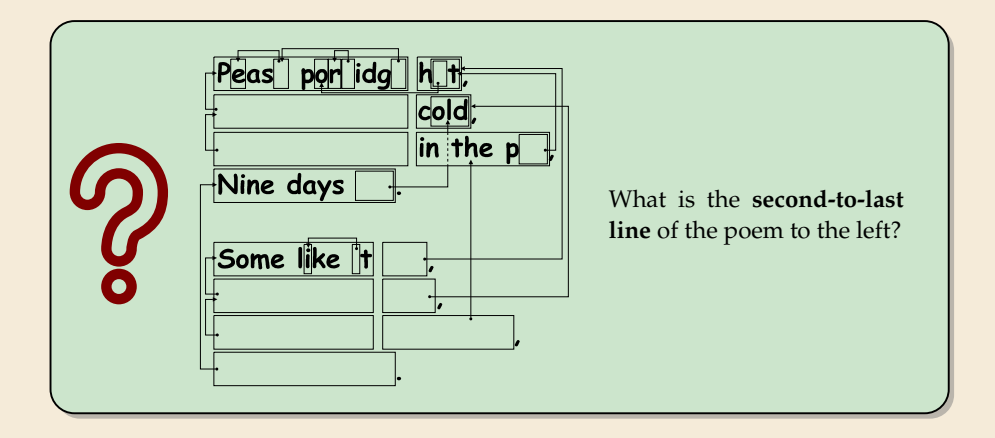

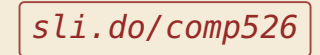

#### **Lempel-Ziv Compression**

- � Huffman and RLE mostly take advantage of frequent or repeated *single characters*.
- � **Observation**: Certain *substrings* are much more frequent than others.
	- $\blacktriangleright$  in English text: the, be, to, of, and, a, in, that, have, I
	- $\triangleright$  in HTML: "<a href", "<img src", "<br/> \*/>

#### **Lempel-Ziv Compression**

- � Huffman and RLE mostly take advantage of frequent or repeated *single characters*.
- ▶ Observation: Certain *substrings* are much more frequent than others.
	- $\blacktriangleright$  in English text: the, be, to, of, and, a, in, that, have, I
	- $\triangleright$  in HTML: "<a href", "<img src", "<br/> '/>
- � **Lempel-Ziv** stands for family of *adaptive* compression algorithms.
	- ▶ **Idea:** store repeated parts by reference!
	- $\rightarrow$  each codeword refers to
		- $\triangleright$  either a single character in  $\Sigma_{S}$ ,
		- or a *substring* of *S* (that both encoder and decoder have already seen).

#### **Lempel-Ziv Compression**

- � Huffman and RLE mostly take advantage of frequent or repeated *single characters*.
- ▶ Observation: Certain *substrings* are much more frequent than others.
	- $\blacktriangleright$  in English text: the, be, to, of, and, a, in, that, have, I
	- $\blacktriangleright$  in HTML: "<a href", "<img src", "<br/>\*/>
- � **Lempel-Ziv** stands for family of *adaptive* compression algorithms.
	- ▶ **Idea:** store repeated parts by reference!
	- $\rightarrow$  each codeword refers to
		- $\triangleright$  either a single character in  $\Sigma_{S}$ ,
		- $\triangleright$  or a *substring* of *S* (that both encoder and decoder have already seen).
	- ▶ Variants of Lempel-Ziv compression
		- � "LZ77" Original version ("sliding window") Derivatives: LZSS, LZFG, LZRW, LZP, DEFLATE, . . . DEFLATE used in (pk)zip, gzip, PNG
		- ▶ "LZ78" Second (slightly improved) version Derivatives: LZW, LZMW, LZAP, LZY, . . . LZW used in compress, GIF

#### **Lempel-Ziv-Welch**

� here: *Lempel-Ziv-Welch (LZW)* (arguably the "cleanest" variant of Lempel-Ziv)

#### � *variable-to-fixed* **encoding**

- all codewords have *k* bits (typical:  $k = 12$ )  $\rightarrow$  fixed-length
- � but they represent a variable portion of the source text!

#### **Lempel-Ziv-Welch**

- $\blacktriangleright$  here: *Lempel-Ziv-Welch (LZW)* (arguably the "cleanest" variant of Lempel-Ziv)
- � *variable-to-fixed* **encoding**
	- all codewords have *k* bits (typical:  $k = 12$ )  $\rightarrow$  fixed-length
	- $\blacktriangleright$  but they represent a variable portion of the source text!
- **maintain a dictionary**  $D$  with  $2^k$  entries  $\rightarrow$  codewords = indices in dictionary
	- $\triangleright$  initially, first  $|\Sigma_{\varsigma}|$  entries encode single characters (rest is empty)
	- $\blacktriangleright$  **add** a new entry to  $D$  **after each step**:
	- $\blacktriangleright$  **Encoding:** after encoding a substring x of S, add  $xc$  to  $D$  where  $c$  is the character that follows  $x$  in  $S$ .

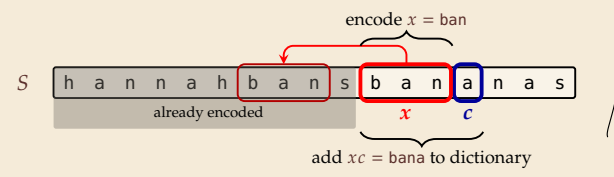

 $\rightarrow$  new codeword in D

D actually stores codewords for  $x$  and  $c$ , not the expanded string
**Input:** YO!..YOU!..YOUR..YOYO!

 $\Sigma_s$  = ASCII character set (0–127)

 $C =$ 

 $\mathcal{S}$ 

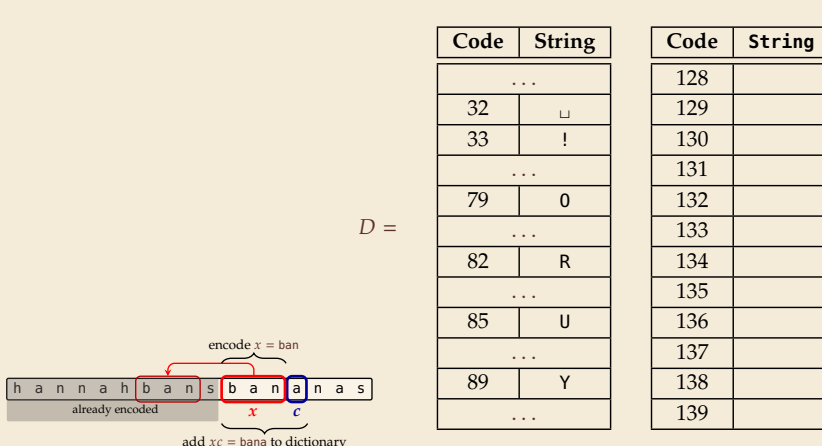

**Input: Y**0!..YOU!..YOUR..YOYO!

 $\Sigma_s$  = ASCII character set (0–127)

String

Ÿ  $C = 89$ 

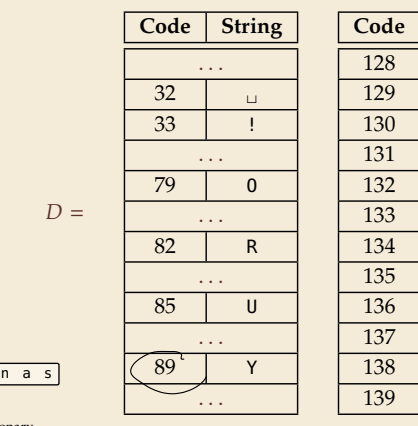

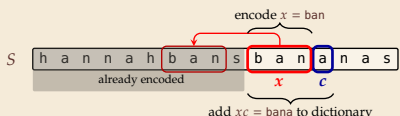

**Input: Y**0!, YOU!, YOUR, YOYO!

 $\Sigma_S$  = ASCII character set (0–127)

String  $Y_0$  -

 $\mathsf{Y}$  $C = 89$ 

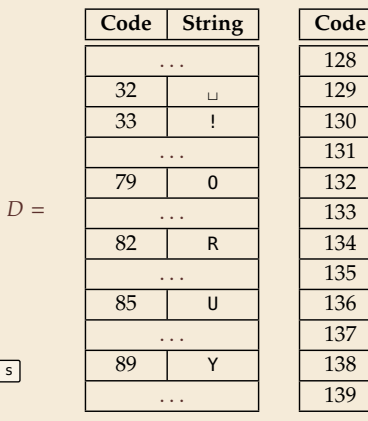

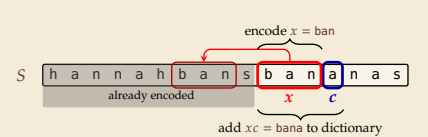

**Input: YO! , YOU! , YOUR, YOYO!** 

$$
\Sigma_S
$$
 = ASCII character set (0–127)

String

Y<sub>0</sub>

 $\mathsf{Y}$  $\Omega$  $C = 89$  79

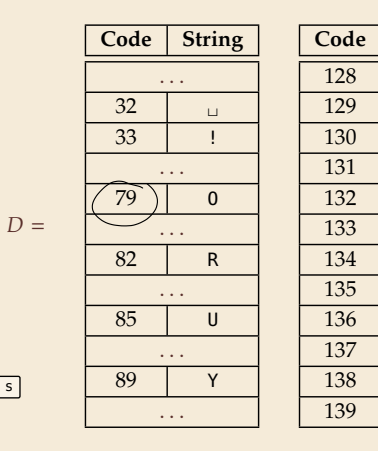

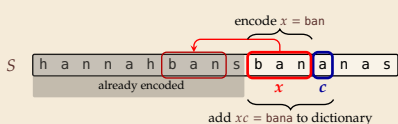

**Input: Y0!** ..YOU! ..YOUR ..YOYO!

$$
\Sigma_S
$$
 = ASCII character set (0–127)

String Y<sub>0</sub>  $0!$ 

$$
\begin{array}{cc}\nY & 0 \\
C = 89 & 79\n\end{array}
$$

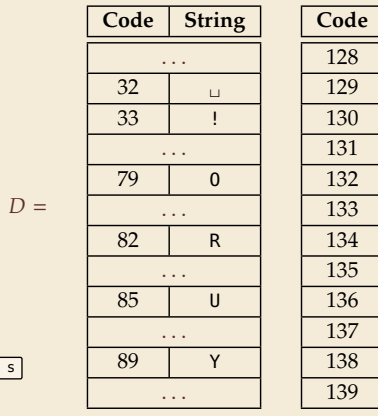

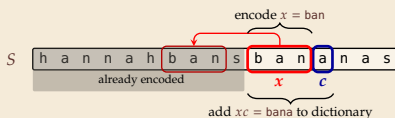

**Input: Y0!** .. YOU! .. YOUR .. YOYO!

 $\Sigma_S$  = ASCII character set (0–127)

String Y<sub>0</sub>  $0!$ 

$$
\begin{array}{ccc}\nY & 0 & 1 \\
C = 89 & 79 & 33\n\end{array}
$$

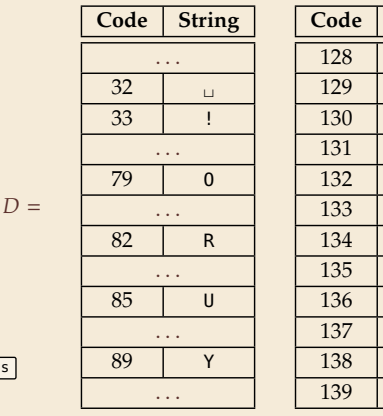

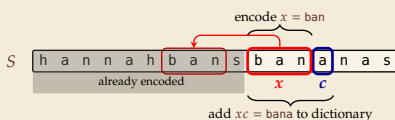

**Input: Y0!** YOU! YOUR, YOYO!

 $\Sigma_s$  = ASCII character set (0–127)

String Y<sub>0</sub>  $0!$ ŧц

Y  $0 \quad 1$  $C = 89$  79 33

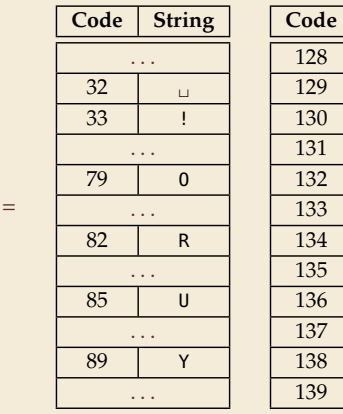

 $\overline{D}$ 

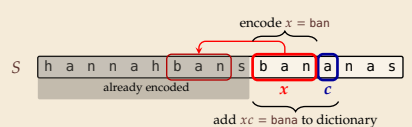

Input: Y0!, YOU!, YOUR, YOYO!

 $C = 89$  79 33 32

Y  $\overline{\mathbf{0}}$  $\frac{1}{2}$ 

 $S$   $h$   $a$   $n$ 

 $\Sigma_S$  = ASCII character set (0–127)

String

Y<sub>0</sub>  $0!$  $\mathsf{L}_{\mathsf{L}}$ 

Input: Y0!, YOU!, YOUR, YOYO!

$$
\Sigma_S
$$
 = ASCII character set (0–127)

String Y<sub>0</sub>  $0!$ Ψu  $\mathbf{u}^{\mathsf{Y}}$ 

$$
C = 89 \quad 79 \quad 33 \quad 32
$$

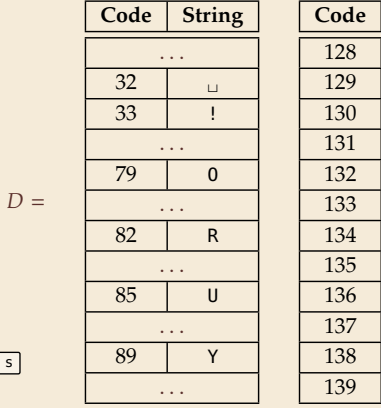

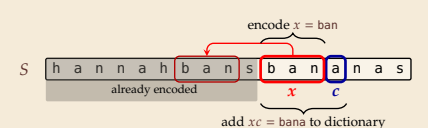

**Input: Y0!\_Y0U!** \_YOUR \_YOYO!

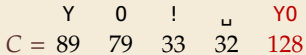

 $\Sigma_S$  = ASCII character set (0–127)

String Y<sub>0</sub>  $0!$ Ψu  $\mathsf{L}^{\mathsf{Y}}$ 

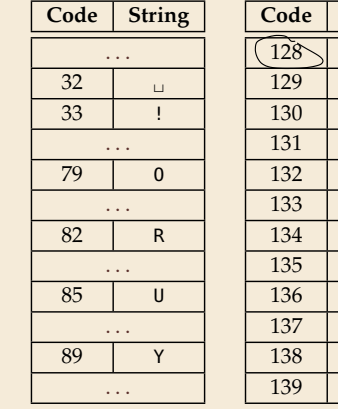

 $D =$ 

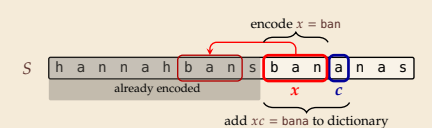

**Input: Y0!\_Y0U!** \_YOUR \_YOYO!

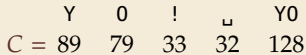

 $\Sigma_S$  = ASCII character set (0–127)

 $Y<sub>0</sub>$  $0!$ Ψu  $L^Y$ **YOU** 

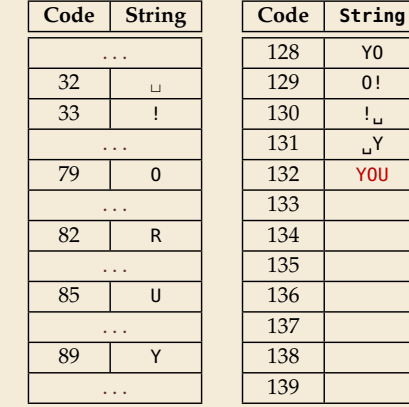

 $D =$ 

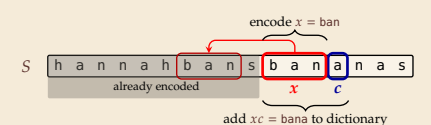

**Input: Y0!, Y0U!**, YOUR, YOYO!

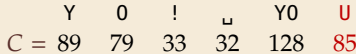

 $\Sigma_S$  = ASCII character set (0–127)

String Y<sub>0</sub>  $0!$ Ψu  $\mathsf{L}^{\mathsf{Y}}$ **YOU** 

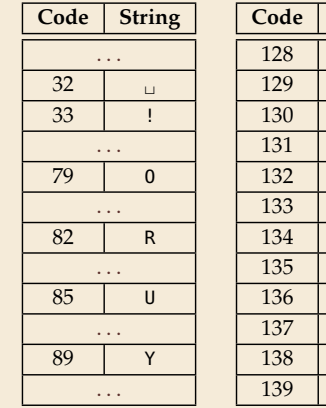

 $D =$ 

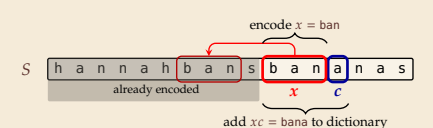

**Input: Y0!, Y0U!**, YOUR, YOYO!

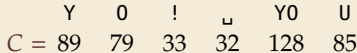

 $\Sigma_s$  = ASCII character set (0–127)

String Y<sub>0</sub>  $0!$ Ψu  $\mathsf{L}^{\mathsf{Y}}$ **YOU** 

 $U!$ 

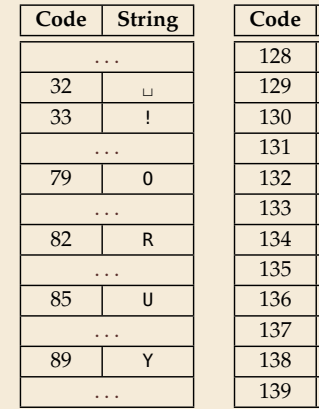

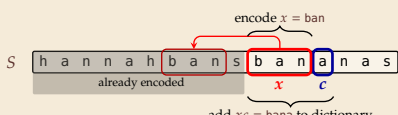

add  $xc =$  bana to dictionary

 $D =$ 

**Input: YO!, YOU!, YOUR, YOYO!** 

Y  $0$  !  $1$  YO  $\cup$  $\sim 10$  $C = 89$  79 33 32 128 85 130  $\Sigma_s$  = ASCII character set (0–127)

String Y<sub>0</sub>  $0!$ Ψu  $\mathsf{L}^{\mathsf{Y}}$ **YOU** 

 $U!$ 

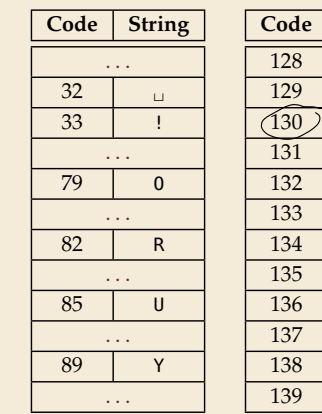

 $D =$ 

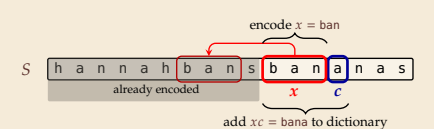

**Input: YO!, YOU!, YOUR, YOYO!** 

Y  $0 \quad 1 \quad 0$  $\cup$ ن ا  $C = 89$  79 33 32 128 85 130  $\Sigma_s$  = ASCII character set (0–127)

String Y<sub>0</sub>  $0!$ Ψu  $L^Y$ **YOU** 

> $U!$  $! \Box Y$

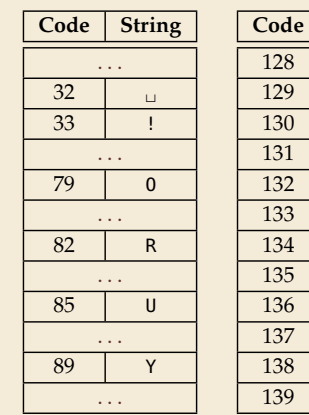

 $D =$ 

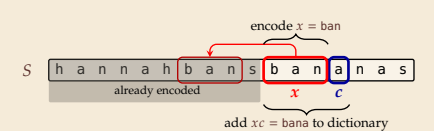

**Input: Y0!, Y0U!, Y0UR, Y0Y0!** 

$$
\Sigma_S
$$
 = ASCII character set (0–127)

υ Y,

 $\frac{1}{2}$  YO U Alu Y  $\overline{0}$ **YOU**  $C = 89$  79 33 32 128 85 130 132

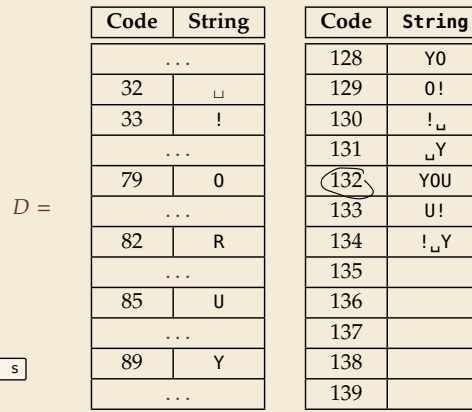

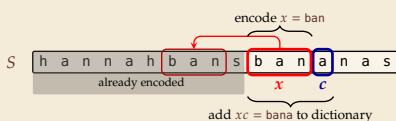

**Input: YO!␣YOU!␣YOUR**, YOYO!

$$
\Sigma_S
$$
 = ASCII character set (0–127)

Y O ! ␣ YO U !␣ YOU  $C = 89$  79 33 32 128 85 130 132

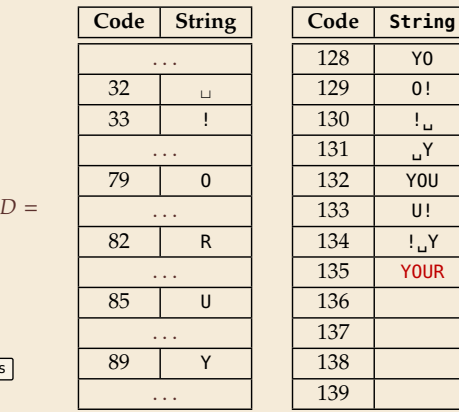

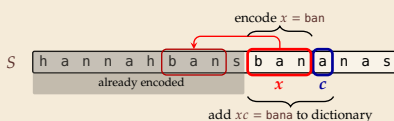

**Input: YO!**, YOU!, YOUR, YOYO!

 $S$  h a n n a h  $b$  a n  $s$   $b$ already encoded

$$
\Sigma_S
$$
 = ASCII character set (0–127)

 $\overline{Y}$ 

Y O ! ␣ YO U !␣ YOU R  $C = 89$  79 33 32 128 85 130 132 82

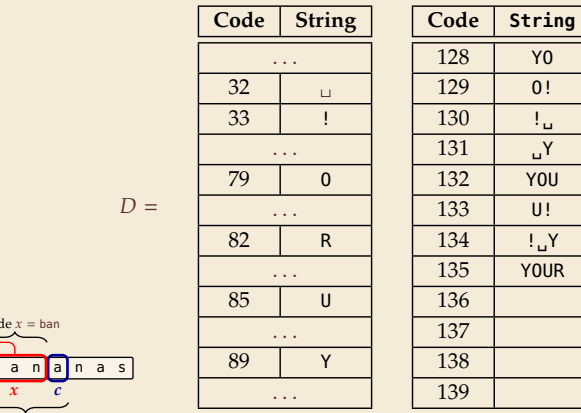

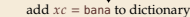

encod

**Input: YO!**, YOU!, YOUR, YOYO!

$$
\Sigma_S
$$
 = ASCII character set (0–127)

Y O ! ␣ YO U !␣ YOU R  $C = 89$  79 33 32 128 85 130 132 82

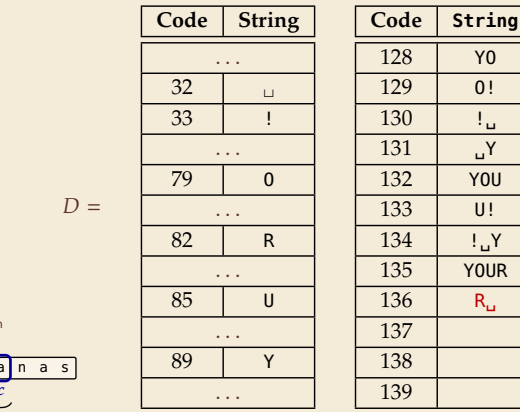

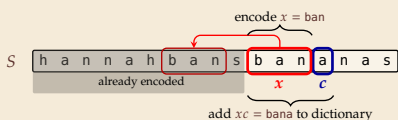

**Input: YO!**, YOU!, YOUR, YOYO!

$$
\Sigma_S
$$
 = ASCII character set (0–127)

130 !␣

 $\mathsf{L}^{\mathsf{Y}}$ 

Y O ! ␣ YO U !␣ YOU R ␣Y  $C = 89$  79 33 32 128 85 130 132 82 131

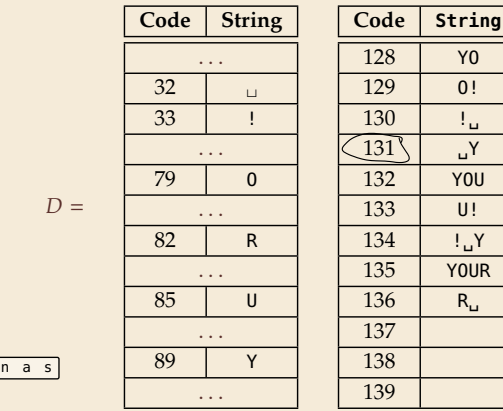

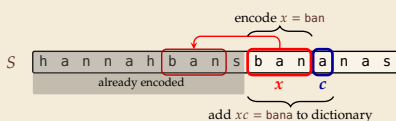

**Input: YO!**, YOU!, YOUR, YOYO!

$$
\Sigma_S
$$
 = ASCII character set (0–127)

Y O ! ␣ YO U !␣ YOU R ␣Y  $C = 89$  79 33 32 128 85 130 132 82 131

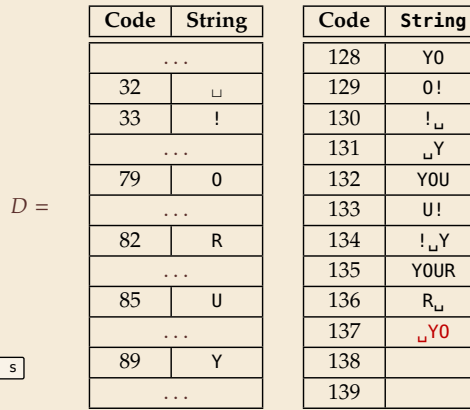

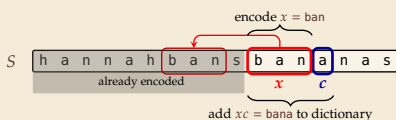

**Input:** YO!
<sub>1</sub>YOU!
<sub>1</sub>YOUR
<sub>1</sub>YOV<sup>O!</sup>
<sub>2S</sub> = ASCII character set (0–127)

Y O ! ␣ YO U !␣ YOU R ␣Y O  $C = 89$  79 33 32 128 85 130 132 82 131 79

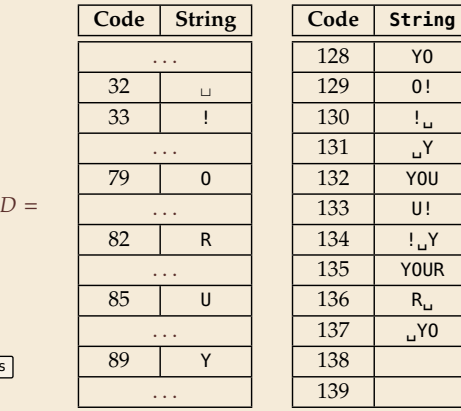

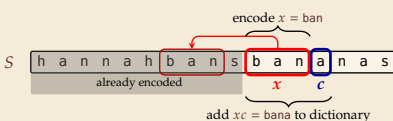

**Input: YO!**, YOU!, YOUR, YOYO!

$$
\Sigma_S
$$
 = ASCII character set (0–127)

Y O ! ␣ YO U !␣ YOU R ␣Y O  $C = 89$  79 33 32 128 85 130 132 82 131 79

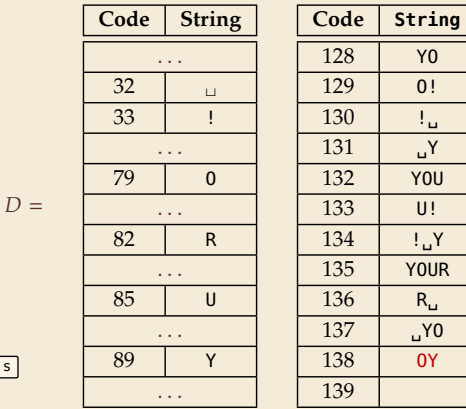

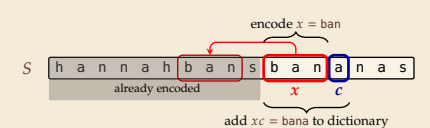

**Input:** YO!
<sub>1</sub>YOU!
<sub>1</sub>YOUR
<sub>1</sub>YOVO!
<sub>1</sub>YOVO!
<sub>1</sub>YOVO!
<sub>1</sub>YOVO!
<sub>2S</sub> = ASCII character set (0–127)

Y O ! ␣ YO U !␣ YOU R ␣Y O YO  $C = 89$  79 33 32 128 85 130 132 82 131 79 128

 $\overline{D}$ 

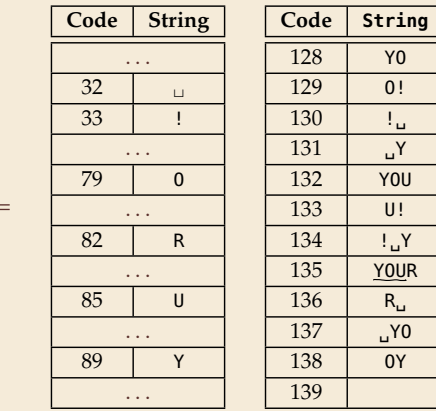

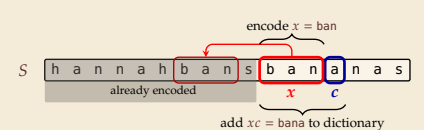

**Input:** YO!
<sub>1</sub>YOU!
<sub>1</sub>YOUR
<sub>1</sub>YOVO!
<sub>1</sub>YOVO!
<sub>1</sub>YOVO!
<sub>1</sub>YOVO!
<sub>2S</sub> = ASCII character set (0–127)

Y O ! ␣ YO U !␣ YOU R ␣Y O YO  $C = 89$  79 33 32 128 85 130 132 82 131 79 128

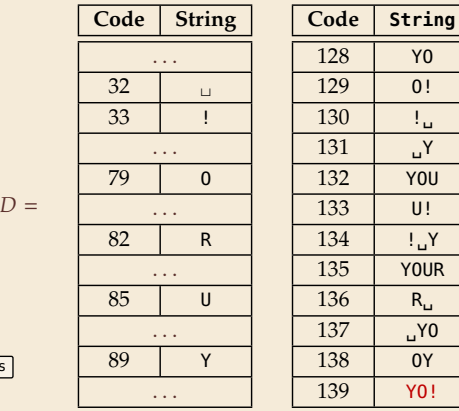

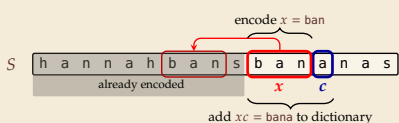

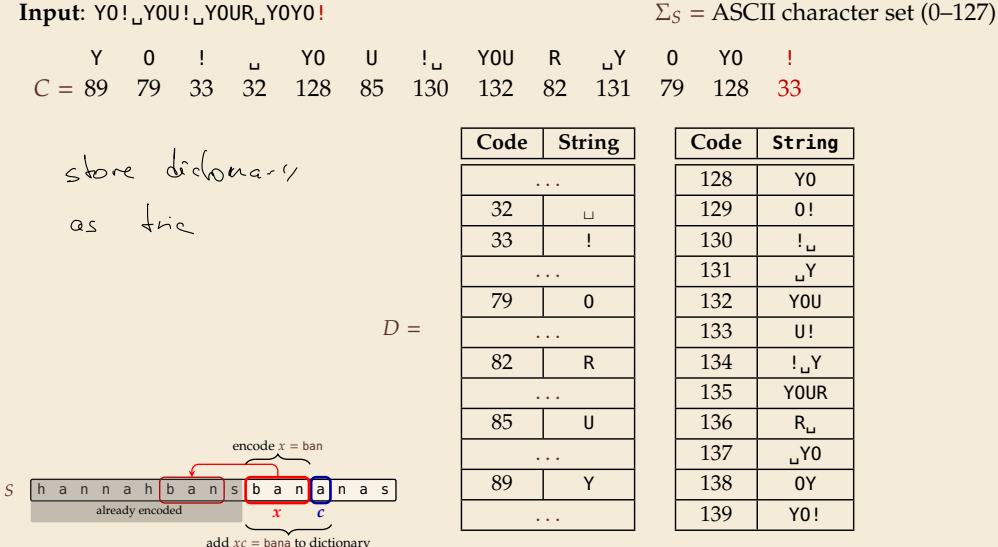

# **LZW encoding – Code**

 $_1$  **procedure** LZWencode( $S[0..n)$ )  $\alpha$   $\alpha$   $\alpha$   $\beta$   $\beta$  *// previous phrase, initially empty*  $\overline{\mathcal{S}}$   $\subset$   $\overline{\mathcal{S}}$   $\cong$   $\mathcal{S}$  // output, initially empty  $\overline{D}$  := dictionary, initialized with codes for  $c \in \Sigma_S$  // stored as trie  $5 \qquad k := |\Sigma_S| / \ln \left( \frac{1}{2} \right)$  *k* =  $|\Sigma_S| / \ln \left( \frac{1}{2} \right)$  *k* =  $\frac{1}{2}$  *k* is  $\frac{1}{2}$  *k* is  $\frac{1}{2}$  *k* is  $\frac{1}{2}$  *k* is  $\frac{1}{2}$  *k* is  $\frac{1}{2}$  *k* is  $\frac{1}{2}$  *k* is  $\frac{1}{2}$  *k* is  $\frac{1}{2}$  *k* is  $\frac{$ **for**  $i := 0, ..., n - 1$  **do**  $c := S[i]$  $\mathbf{B}$  **if** *D*.containsKey(*xc*) **then** 9  $x := xc$ <sup>10</sup> **else**  $C := C \cdot D.get(x)$  // append codeword for x 12 *D.put(xc, k) // add xc to D, assigning next free codeword* 13  $k := k + 1; x := c$ <sup>14</sup> **end for** 15  $C := C \cdot D.get(x)$  $16$  **return**  $C$ 

# **7.7 Lempel-Ziv-Welch Decoding**

# **LZW decoding**

▶ Decoder has to replay the process of growing the dictionary!

#### � **Decoding:**

after decoding a substring  $\psi$  of S, add  $xc$  to D, where  $x$  is previously encoded/decoded substring of  $S$ , and  $c = y[0]$  (first character of  $y$ )

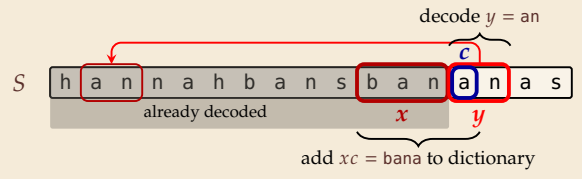

 $\rightsquigarrow$  Note: only start adding to *D* after *second* substring of *S* is decoded

- � Same idea: build dictionary while reading string.
- ▶ Example: 67 65 78 32 66 129 133

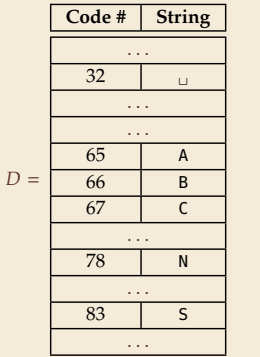

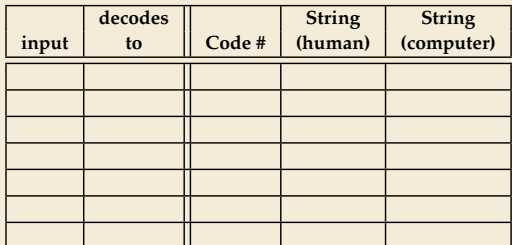

- � Same idea: build dictionary while reading string.
- ▶ Example: 67 65 78 32 66 129 133

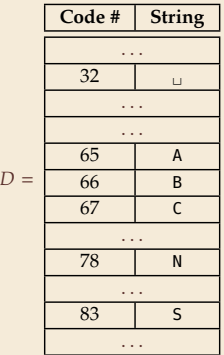

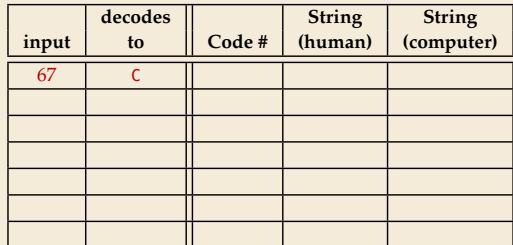

- � Same idea: build dictionary while reading string.
- ▶ Example: 67 65 78 32 66 129 133

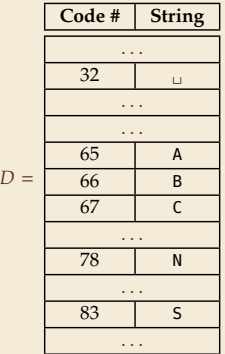

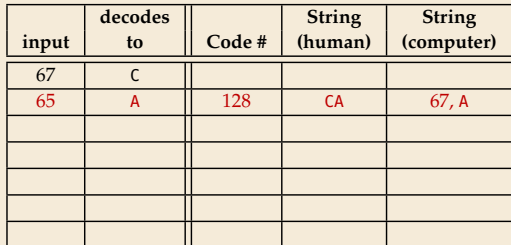

- � Same idea: build dictionary while reading string.
- ▶ Example: 67 65 78 32 66 129 133

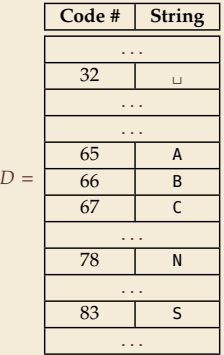

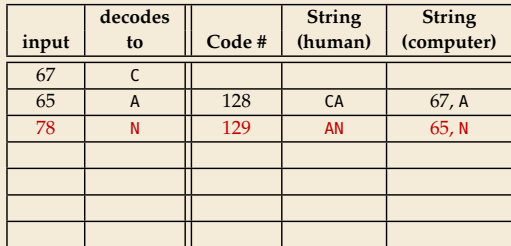

- � Same idea: build dictionary while reading string.
- ▶ Example: 67 65 78 32 66 129 133

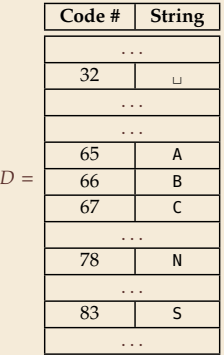

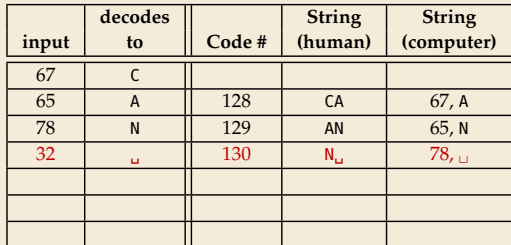

- � Same idea: build dictionary while reading string.
- ▶ Example: 67 65 78 32 66 129 133

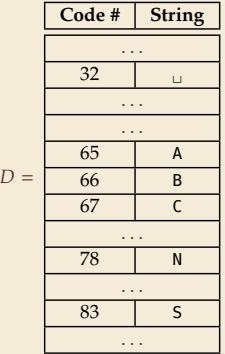

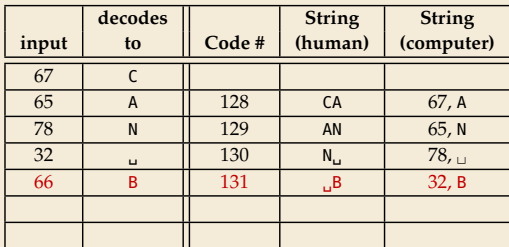

- � Same idea: build dictionary while reading string.
- ▶ Example: 67 65 78 32 66 129 133

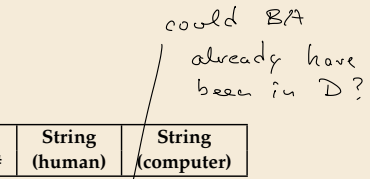

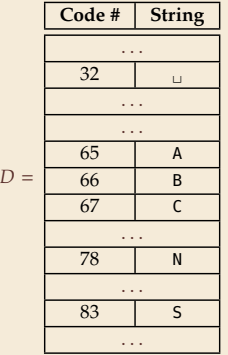

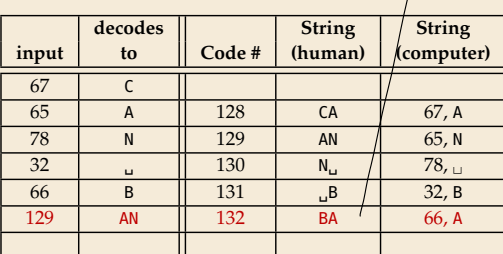
# **LZW decoding – Example**

- � Same idea: build dictionary while reading string.
- ▶ Example: 67 65 78 32 66 129 133

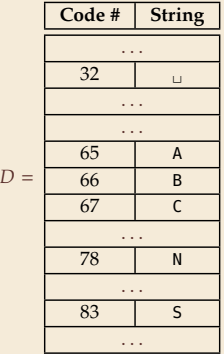

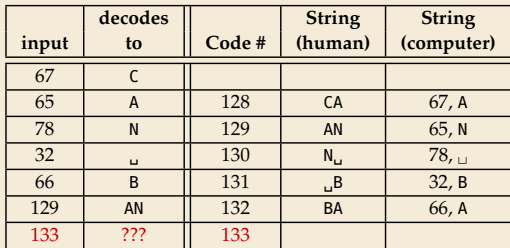

# **LZW decoding – Example**

- $\triangleright$  Same idea: build dictionary while reading string.
- ▶ Example: 67 65 78 32 66 129 133

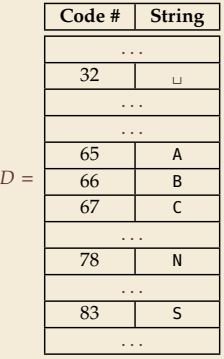

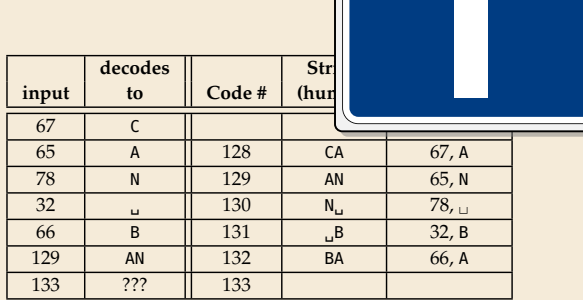

# **LZW decoding – Bootstrapping**

� example: Want to decode 133, but not yet in dictionary!

decoder is "one step behind" in creating dictionary

# **LZW decoding – Bootstrapping**

� example: Want to decode 133, but not yet in dictionary!

decoder is "one step behind" in creating dictionary

� problem occurs if *we want to use a code* that we are *just about to build*.

# **LZW decoding – Bootstrapping**

� example: Want to decode 133, but not yet in dictionary!

decoder is "one step behind" in creating dictionary

 $\rightarrow$  problem occurs if *we want to use a code* that we are *just about to build*.

 $\blacktriangleright$  But then we actually know what is going on:

- $\blacktriangleright$  Situation: decode using k in the step that will define k.
- $\blacktriangleright$  decoder knows last phrase *x*, needs phrase  $y = D[k] = xc$ .

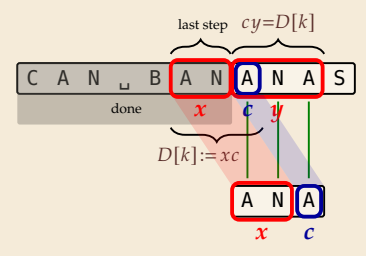

```
1. en/decode x.
```
- 2. store  $D[k] := xc$
- 3. next phrase  $y$  equals  $D[k]$  $\rightarrow$   $D[k] = xc = x \cdot x[0]$  (all known)

# **LZW decoding – Code**

1 **procedure** LZWdecode( $C[0..m)$ )<br>
2 *D* := dictionary  $[0..2^d) \rightarrow \Sigma^+$ 2  $D := \text{dictionary } [0..2^d) \rightarrow \Sigma_S^+, \text{ initialized with codes for } c \in \Sigma_S \text{ // stored as array }$  $3 \qquad k := |\Sigma_{\mathcal{S}}|$  // next unused codeword  $q := C[0]/\text{first codeword}$ <br>  $u := D[a]/\text{lookun mean}$  $y := D[q]/\text{lookup meaning of } q \text{ in } D$ <sup>6</sup> := *// output, initially first phrase*  $\mathbf{r}$  **for**  $i := 1, ..., m - 1$  **do** <sup>8</sup> := *// remember last decoded phrase*  $9 = C[i]/\text{next codeword}$ 10 **if**  $q = k$  **then** 11  $y := x \cdot x[0]/\text{bootstrap case}$ <sup>12</sup> **else** 13  $y := D[q]$  $14$   $S := S \cdot \frac{y}{\text{log}(q)}$  *s*  $\frac{1}{2}$  *s*  $\frac{1}{2}$  *s*  $\frac{1}{2}$  *s*  $\frac{1}{2}$  *s*  $\frac{1}{2}$  *s*  $\frac{1}{2}$  *s*  $\frac{1}{2}$  *s*  $\frac{1}{2}$  *s*  $\frac{1}{2}$  *s*  $\frac{1}{2}$  *s*  $\frac{1}{2}$  *s*  $\frac{1}{2}$  *s*  $\frac{1}{2}$  *s*  $\frac{1}{2}$   $D[k] := x \cdot y[0]/$  store new phrase 16  $k := k + 1$ <sup>17</sup> **end for** 18 **return** S

## **LZW decoding – Example continued**

▶ Example: 67 65 78 32 66 129 133 83

**Code # String**

$$
\begin{array}{c}\n\times = \mathop{\mathbb{A}}\mathop{\mathbb{N}} \\
\uparrow \\
\subset\n\end{array}
$$

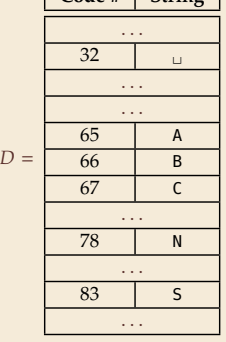

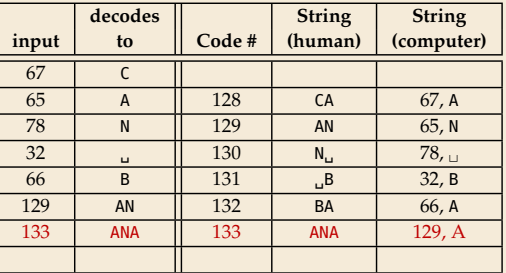

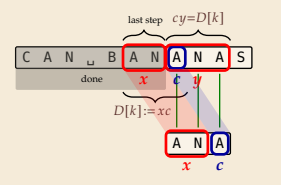

- $1.$  en/decode  $x$ .
- 2. store  $D[k] := xc$

3. next phrase  $y$  equals  $D[k]$  $\rightarrow$   $D[k] = xc = x \cdot x[0]$  (all known)

#### **LZW decoding – Example continued**

▶ Example: 67 65 78 32 66 129 133 83

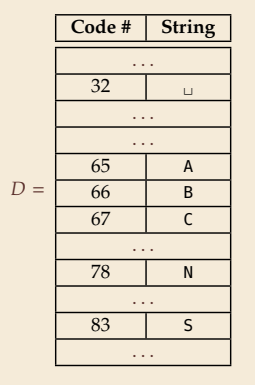

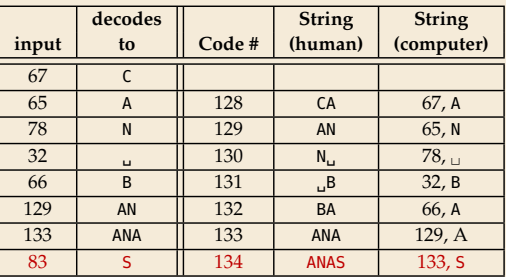

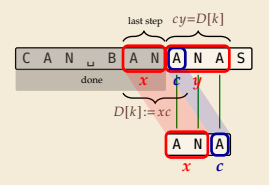

- $1.$  en/decode  $x$ .
- 2. store  $D[k] := xc$

3. next phrase  $y$  equals  $D[k]$  $\rightarrow$   $D[k] = xc = x \cdot x[0]$  (all known)

#### **Clicker Question**

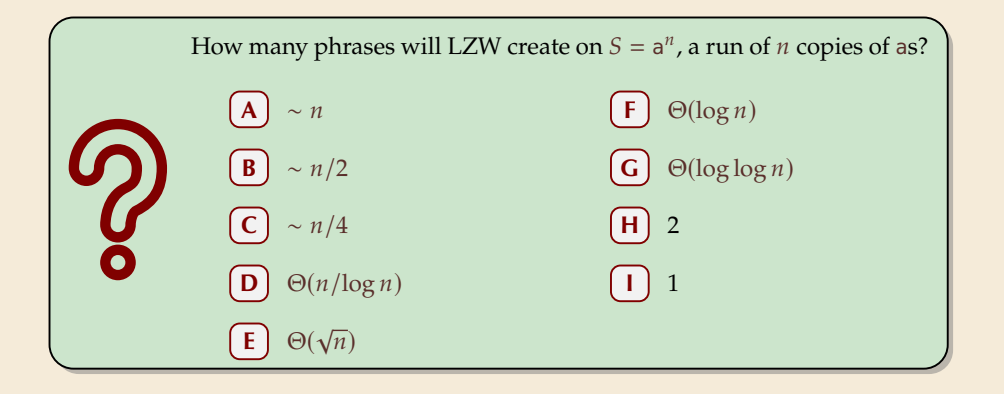

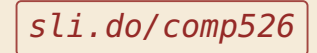

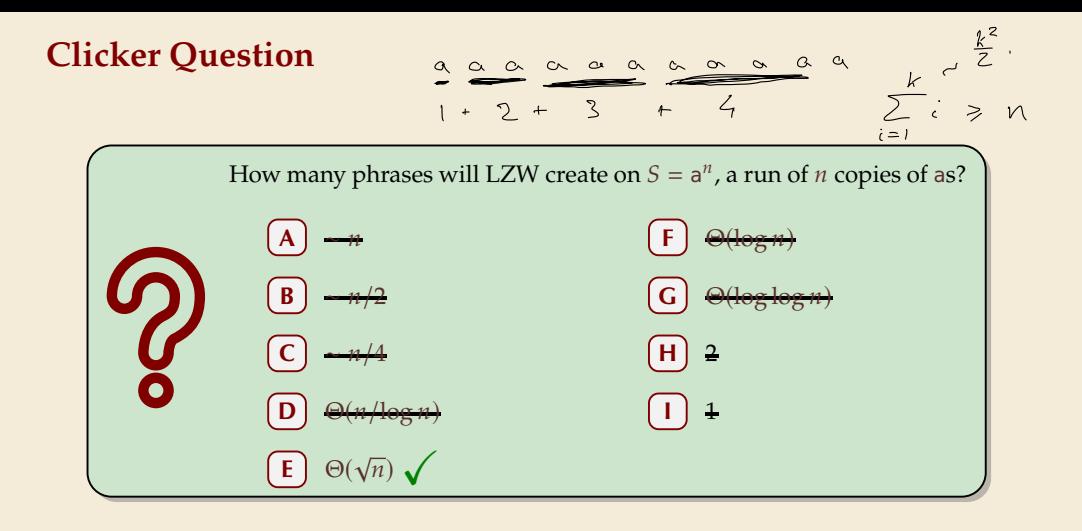

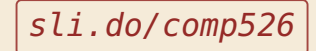

## **LZW – Discussion**

As presented, LZW uses coded alphabet  $\Sigma_C = [0..2^d)$ .

 $\rightarrow$  use another encoding for code numbers  $\rightarrow$  binary, e.g., Huffman

▶ need a rule when dictionary is full; different options:

- $\triangleright$  increment  $d \rightsquigarrow$  longer codewords
- $\blacktriangleright$  "flush" dictionary and start from scratch  $\rightsquigarrow$  limits extra space usage
- � often: reserve a codeword to trigger flush at any time

• encoding and decoding both run in linear time (assuming  $|\Sigma_S|$  constant)

## **LZW – Discussion**

As presented, LZW uses coded alphabet  $\Sigma_C = [0..2^d)$ .

 $\rightarrow$  use another encoding for code numbers  $\rightarrow$  binary, e.g., Huffman

▶ need a rule when dictionary is full; different options:

- $\triangleright$  increment  $d \rightsquigarrow$  longer codewords
- $\blacktriangleright$  "flush" dictionary and start from scratch  $\rightsquigarrow$  limits extra space usage
- � often: reserve a codeword to trigger flush at any time

• encoding and decoding both run in linear time (assuming  $|\Sigma_S|$  constant)

#### $\bigwedge$  fast encoding & decoding

works in streaming model (no random access, no backtrack on input needed)

 $\bigcap$  significant compression for many types of data

captures only local repetitions (with bounded dictionary)

# **Compression summary**

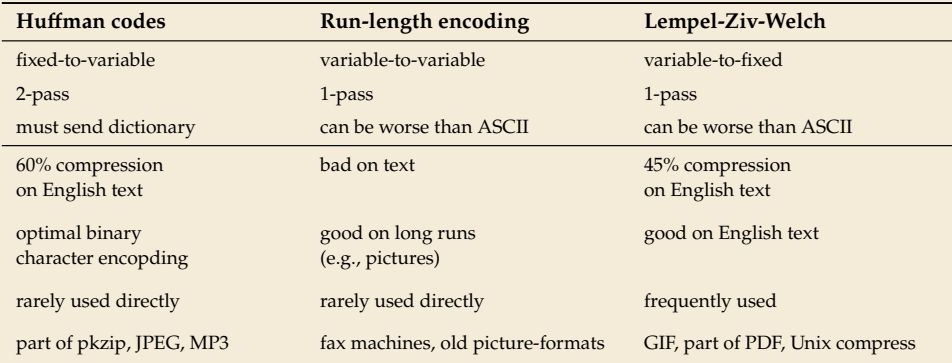

# **Part III** *Text Transforms*

#### **Text transformations**

- � compression is effective is we have one the following:
	- $\blacktriangleright$  long runs  $\rightsquigarrow$  RLE
	- $\blacktriangleright$  frequently used characters  $\rightsquigarrow$  Huffman
	- $\triangleright$  many (local) repeated substrings  $\rightsquigarrow$  LZW

#### **Text transformations**

- $\triangleright$  compression is effective is we have one the following:
	- $\blacktriangleright$  long runs  $\rightsquigarrow$  RLE
	- $\blacktriangleright$  frequently used characters  $\rightsquigarrow$  Huffman
	- $\triangleright$  many (local) repeated substrings  $\rightsquigarrow$  LZW
- ▶ but methods can be frustratingly "blind" to other "obvious" redundancies
	- ▶ LZW: repetition too distant ♦ dictionary already flushed
	- $\blacktriangleright$  Huffman: changing probabilities (local clusters)  $\blacklozenge$  averaged out globally
	- $\triangleright$  RLE: run of alternating pairs of characters  $\boldsymbol{\phi}$  not a run

#### **Text transformations**

- $\triangleright$  compression is effective is we have one the following:
	- $\blacktriangleright$  long runs  $\rightsquigarrow$  RLE
	- $\blacktriangleright$  frequently used characters  $\rightsquigarrow$  Huffman
	- $\triangleright$  many (local) repeated substrings  $\rightsquigarrow$  LZW
- $\triangleright$  but methods can be frustratingly "blind" to other "obvious" redundancies
	- $\blacktriangleright$  LZW: repetition too distant  $\blacklozenge$  dictionary already flushed
	- $\blacktriangleright$  Huffman: changing probabilities (local clusters)  $\blacklozenge$  averaged out globally
	- $\blacktriangleright$  RLE: run of alternating pairs of characters  $\blacklozenge$  not a run

#### � Enter: **text transformations**

- $\blacktriangleright$  invertible functions of text
- $\triangleright$  do not by themselves reduce the space usage
- ▶ but help compressors "see" existing redundancy
- $\rightsquigarrow$  use as pre-/postprocessing in compression pipeline

# **7.8 Move-to-Front Transformation**

#### **Move to Front**

- � *Move to Front (MTF)* is a heuristic for *self-adjusting linked lists*
	- ▶ unsorted linked list of objects
	- � whenever an element is accessed, it is moved to the front of the list (leaving the relative order of other elements unchanged)
	- $\rightarrow$  list "learns" probabilities of access to objects makes access to frequently requested ones cheaper

$$
\longrightarrow\boxed{\underline{x}}\longrightarrow\boxed{\underline{y}}\longrightarrow\boxed{\underline{\underline{z}}}\longmapsto\boxtimes
$$

 $OCCC25S$  $\overline{2}$ 

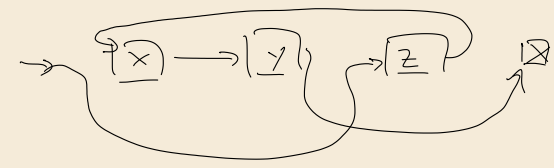

#### **Move to Front**

- � *Move to Front (MTF)* is a heuristic for *self-adjusting linked lists*
	- ▶ unsorted linked list of objects
	- � whenever an element is accessed, it is moved to the front of the list (leaving the relative order of other elements unchanged)
	- $\rightarrow$  list "learns" probabilities of access to objects makes access to frequently requested ones cheaper
- $\blacktriangleright$  Here: use such a list for storing source alphabet  $\Sigma_S$ 
	- $\blacktriangleright$  to encode c, access it in list
	- $\triangleright$  encode c using its (old) position in list
	- $\blacktriangleright$  then apply MTF to the list
	- $\rightarrow$  codewords are integers, i. e.,  $\Sigma_C = [0..\sigma]$

#### **Move to Front**

- � *Move to Front (MTF)* is a heuristic for *self-adjusting linked lists*
	- ▶ unsorted linked list of objects
	- � whenever an element is accessed, it is moved to the front of the list (leaving the relative order of other elements unchanged)
	- $\rightarrow$  list "learns" probabilities of access to objects makes access to frequently requested ones cheaper
- $\blacktriangleright$  Here: use such a list for storing source alphabet  $\Sigma_S$ 
	- $\blacktriangleright$  to encode c, access it in list
	- $\triangleright$  encode c using its (old) position in list
	- $\blacktriangleright$  then apply MTF to the list
	- $\rightarrow$  codewords are integers, i. e.,  $\Sigma_C = [0..\sigma]$
- $\rightsquigarrow$  clusters of few characters  $\rightsquigarrow$  many small numbers

#### **Clicker Question**

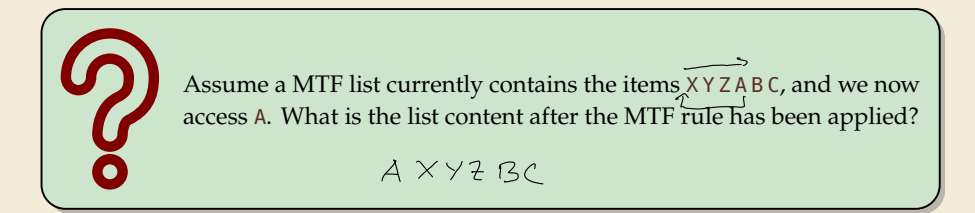

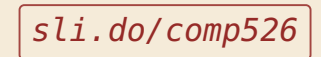

## **MTF – Code**

#### � **Transform (encode):**

```
1 procedure MTF−encode(S[0..n))
2  L := list containing \Sigma_S (sorted order)
3 \quad C := \varepsilon4 for i := 0, ..., n - 1 do
5 \quad c := S[i]6 p := position \text{ position of } c \text{ in } LC := C \cdot p8 \qquad \qquad \text{Move } c \text{ to front of } L9 end for
10 return
```
#### � **Inverse transform (decode):**

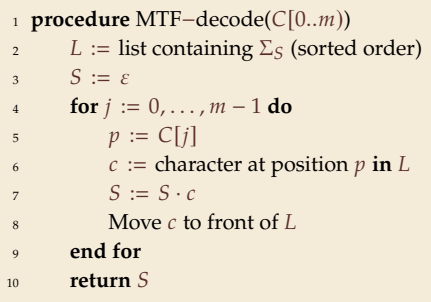

� Important: encoding and decoding produce same accesses to list

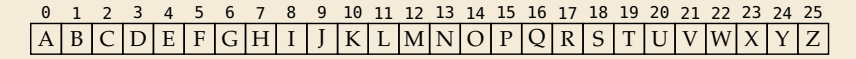

 $S =$  INEFFICIENCIES

 $C=$ 

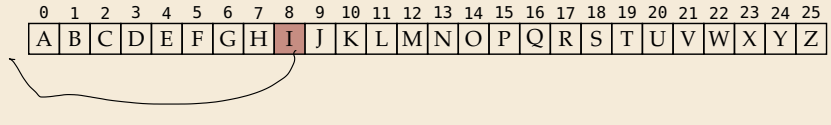

 $S =$  INEFFICIENCIES

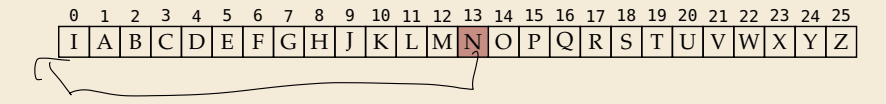

 $S =$ **INEFFICIENCIES** 

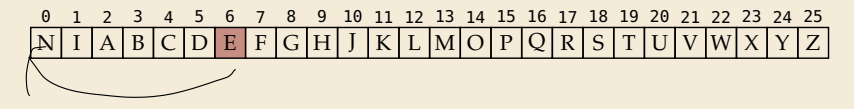

 $S =$  INEFFICIENCIES

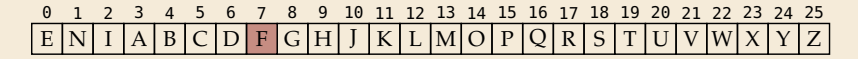

 $S =$  INEFFICIENCIES

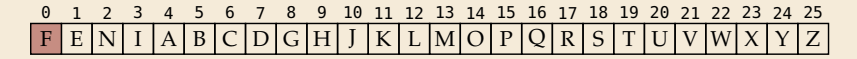

 $S =$  INEFFICIENCIES

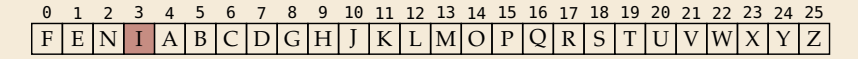

 $S =$  INEFFICIENCIES

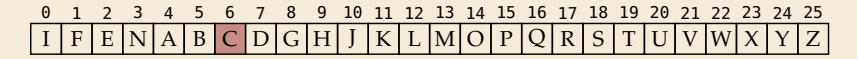

 $S =$  INEFFICIENCIES

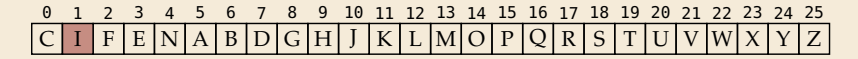

 $S =$  INEFFICIENCIES

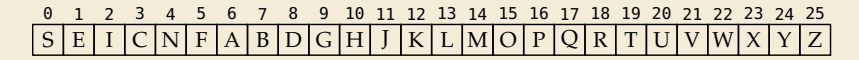

$$
S = \underbrace{INEFFICIENT} \overbrace{C} = 8136703613433318
$$

 $\triangleright$  What does a run in *S* encode to in C? which  $\circ$ 

► What does a run in C mean about the source 5? repeated substrings

# **MTF – Discussion**

- ▶ MTF itself does not compress text (if we store codewords with fixed length)
- $\rightarrow$  prime use as part of longer pipeline
- ▶ two simple ideas for encoding codewords:
	- $\blacktriangleright$  Elias gamma code  $\rightsquigarrow$  smaller numbers gets shorter codewords works well for text with small "local effective" alphabet
	- ▶ Huffman code (better compression, but need 2 passes)
- $\triangleright$  but: most effective after BWT ( $\rightarrow$  next)

# **7.9 Burrows-Wheeler Transform**

#### **Burrows-Wheeler Transform**

- � Burrows-Wheeler Transform (BWT) is a sophisticated text-transformation technique.
	- � coded text has same letters as source, just in a different order
	- ▶ But: coded text is (typically) more compressible with MTF(!)
### **Burrows-Wheeler Transform**

- � Burrows-Wheeler Transform (BWT) is a sophisticated text-transformation technique.
	- ▶ coded text has same letters as source, just in a different order
	- ▶ But: coded text is (typically) more compressible with MTF(!)
- ▶ Encoding algorithm needs **all** of *S* (no streaming possible).
	- � BWT is a *block compression method*.

### **Burrows-Wheeler Transform**

- ▶ Burrows-Wheeler Transform (BWT) is a sophisticated text-transformation technique.
	- ▶ coded text has same letters as source, just in a different order
	- $\blacktriangleright$  But: coded text is (typically) more compressible with MTF $(!)$
- ▶ Encoding algorithm needs **all** of *S* (no streaming possible).
	- � BWT is a *block compression method*.

▶ BWT followed by MTF, RLE, and Huffman is the algorithm used by the bzip2 program. achieves best compression on English text of any algorithm we have seen:

```
4047392 bible.txt
1191071 bible.txt.gz
 888604 bible.txt.7z
 845635 bible.txt.bz2
```
### **BWT transform**

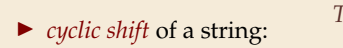

$$
^{\text{--}} = \text{time}_{\text{--}} \text{flies}_{\text{--}} \text{quickly}_{\text{--}} \qquad \qquad \text{flies}_{\text{--}} \text{quickly}_{\text{--}} \text{time}_{\text{--}} \qquad \qquad
$$

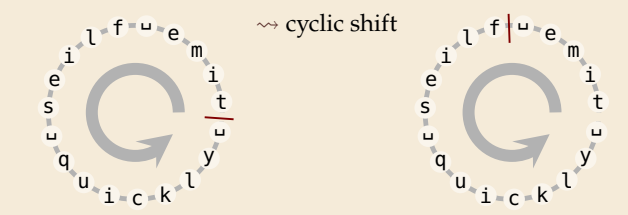

### **BWT transform**

- � *cyclic shift* of a string:
- � add *end-of-word character* \$ to (as in Unit 6)
- $\rightsquigarrow$  can recover original string

q

 $u_{\ast}$   $i = c = k^*$ 

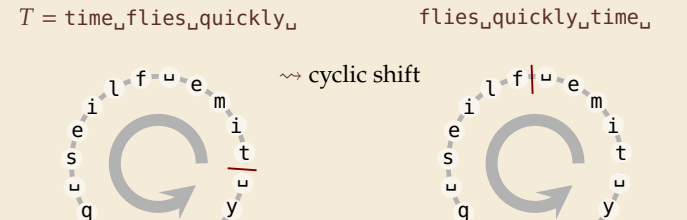

q

 $u_{\ast}$   $i = c = k^*$ 

# **BWT transform**

- � *cyclic shift* of a string:
- � add *end-of-word character* \$ to (as in Unit 6)
- $\rightsquigarrow$  can recover original string

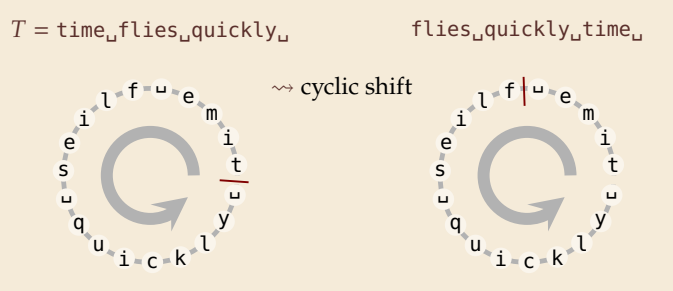

- ▶ The Burrows-Wheeler Transform proceeds in three steps:
	- **1.** Place *all cyclic shifts* of *S* in a list *L*
	- 2. Sort the strings in *L* lexicographically
	- 3. *B* is the *list of trailing characters* (last column, top-down) of each string in *L*

### **BWT transform – Example**

 $S = \text{alf}$ eats
alfalfa\$

*1.* Write all cyclic shifts

alf␣eats␣alfalfa\$ lf␣eats␣alfalfa\$a f␣eats␣alfalfa\$al ␣eats␣alfalfa\$alf eats␣alfalfa\$alf␣ ats␣alfalfa\$alf␣e ts␣alfalfa\$alf␣ea s␣alfalfa\$alf␣eat ␣alfalfa\$alf␣eats alfalfa\$alf␣eats␣ lfalfa\$alf␣eats␣a falfa\$alf␣eats␣al alfa\$alf␣eats␣alf lfa\$alf␣eats␣alfa fa\$alf␣eats␣alfal a\$alf␣eats␣alfalf \$alf␣eats␣alfalfa

 $\leftrightarrow$ sort

### **BWT transform – Example**

### $S = \text{alf}$  eats alfalfas

- *1.* Write all cyclic shifts
- *2.* Sort cyclic shifts

alf␣eats␣alfalfa\$ lf␣eats␣alfalfa\$a f␣eats␣alfalfa\$al ␣eats␣alfalfa\$alf eats␣alfalfa\$alf␣ ats␣alfalfa\$alf␣e ts␣alfalfa\$alf␣ea s␣alfalfa\$alf␣eat ␣alfalfa\$alf␣eats alfalfa\$alf␣eats␣ lfalfa\$alf␣eats␣a falfa\$alf<sub>ue</sub>ats alfa\$alf␣eats␣alf lfa\$alf␣eats␣alfa fa\$alf␣eats␣alfal a\$alf␣eats␣alfalf \$alf␣eats␣alfalfa

 $\leftrightarrow$ sort

\$alf␣eats␣alfalfa ␣alfalfa\$alf␣eats ␣eats␣alfalfa\$alf a\$alf␣eats␣alfalf alf␣eats␣alfalfa\$ alfa\$alf␣eats␣alf alfalfa\$alf␣eats␣ ats␣alfalfa\$alf␣e eats␣alfalfa\$alf␣ f␣eats␣alfalfa\$al fa\$alf␣eats␣alfal falfa\$alf␣eats␣al lf␣eats␣alfalfa\$a lfa\$alf␣eats␣alfa lfalfa\$alf␣eats␣a s␣alfalfa\$alf␣eat ts␣alfalfa\$alf␣ea

### **BWT transform – Example**

### $S = \text{alf}$ eats
alfalfa\$

- *1.* Write all cyclic shifts
- *2.* Sort cyclic shifts
- *3.* Extract last column

 $B =$  asff\$f<sub>ie</sub>, lllaaata

alf␣eats␣alfalfa\$ lf␣eats␣alfalfa\$a f␣eats␣alfalfa\$al ␣eats␣alfalfa\$alf eats␣alfalfa\$alf␣ ats␣alfalfa\$alf␣e ts␣alfalfa\$alf␣ea s␣alfalfa\$alf␣eat ␣alfalfa\$alf␣eats alfalfa\$alf␣eats␣ lfalfa\$alf␣eats␣a falfa\$alf␣eats␣al alfa\$alf␣eats␣alf lfa\$alf␣eats␣alfa fa\$alf␣eats␣alfal a\$alf␣eats␣alfalf \$alf␣eats␣alfalfa

 $\leftrightarrow$ sort

↓ \$alf␣eats␣alfalfa ␣alfalfa\$alf␣eats ␣eats␣alfalfa\$alf a\$alf␣eats␣alfalf alf␣eats␣alfalfa\$ alfa\$alf␣eats␣alf alfalfa\$alf␣eats␣ ats␣alfalfa\$alf␣e eats␣alfalfa\$alf␣ f<sub>ueats</sub>\_alfalfa\$al fa\$alf␣eats␣alfal falfa\$alf␣eats␣al lf␣eats␣alfalfa\$a lfa\$alf␣eats␣alfa lfalfa\$alf␣eats␣a s␣alfalfa\$alf␣eat ts␣alfalfa\$alf␣ea

BWT

## **Clicker Question**

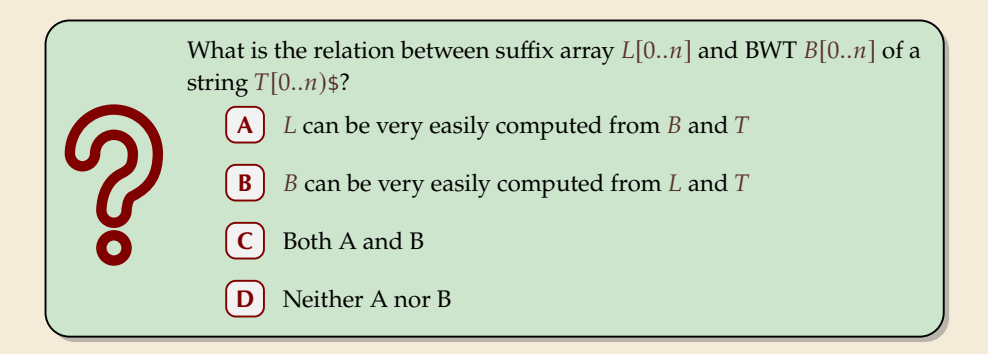

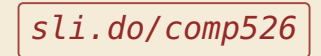

### **Clicker Question**

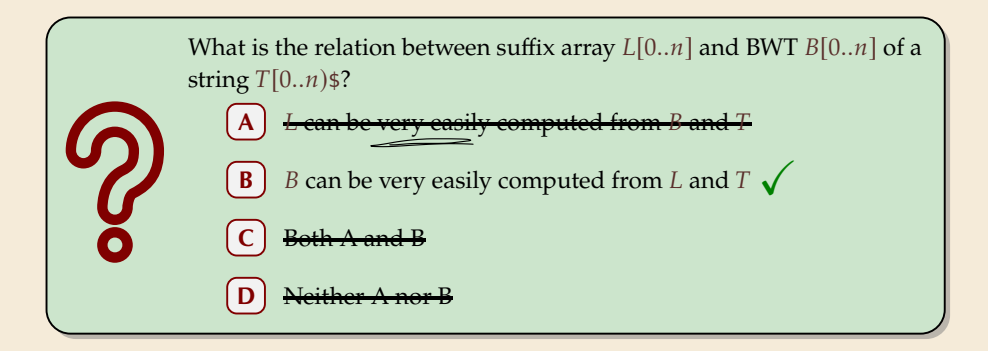

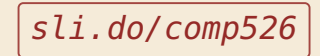

# **BWT – Implementation & Properties**

### **Compute BWT efficiently:**

- $\triangleright$  cyclic shifts  $S \cong$  suffixes of S
- ▶ BWT is essentially suffix sorting!
	- $\triangleright$   $B[i] = S[L[i] 1]$  (*L* = suffix array!)  $(ii L[i] = 0, B[i] = $)$
	- $\rightsquigarrow$  Can compute B in  $O(n)$  time

```
alf␣eats␣alfalfa$
lf␣eats␣alfalfa$a
f.eats.alfalfa$al
␣eats␣alfalfa$alf
eats␣alfalfa$alf␣
ats␣alfalfa$alf␣e
ts␣alfalfa$alf␣ea
s␣alfalfa$alf␣eat
␣alfalfa$alf␣eats
alfalfa$alf<sub>ueats</sub>
lfalfa$alf␣eats␣a
falfa$alf␣eats␣al
alfa$alf<sub>ueats</sub>alf
lfa$alf␣eats␣alfa
fa$alf␣eats␣alfal
a$alf␣eats␣alfalf
$alf␣eats␣alfalfa
                       r \} L[r]<br>0 $alf.eats.alfalfa 16
                       0 $alf␣eats␣alfalfa 16
                       1 ␣alfalfa$alf␣eats 8
                       2 ␣eats␣alfalfa$alf 3
                       3 a$alf␣eats␣alfalf 15
                          alf<sub>u</sub>eats<sub>u</sub>alfalfa$ 0<br>alfa$alf.eats.alf 12
                       5 alfa$alf␣eats␣alf 12
                       6 alfalfa$alf␣eats␣ 9
                       7 ats␣alfalfa$alf␣e 5
                       8 eats␣alfalfa$alf␣ 4
                          9 f␣eats␣alfalfa$al 2
                      10 fa$alf␣eats␣alfal 14
                          11 falfa$alf␣eats␣al 11
                      12 lf␣eats␣alfalfa$a 1
                       13 lfa$alf␣eats␣alfa 13
                      14 lfalfa$alf␣eats␣a 10
                      15 s␣alfalfa$alf␣eat 7
                       16 ts␣alfalfa$alf␣ea 6
```
# **BWT – Implementation & Properties**

### **Compute BWT efficiently:**

- $\triangleright$  cyclic shifts  $S \cong$  suffixes of S
- ▶ BWT is essentially suffix sorting!
	- $\triangleright$   $B[i] = S[L[i] 1]$  (*L* = suffix array!)  $(ii L[i] = 0, B[i] = $)$
	- $\rightsquigarrow$  Can compute *B* in  $O(n)$  time

### **Why does BWT help?**

- � sorting groups characters *by what follows* ▶ Example: 1f always preceded by a
- $\rightarrow$  *B* has local clusters of characters
	- ▶ that makes MTF effective

```
alf␣eats␣alfalfa$
lf␣eats␣alfalfa$a
f.eats.alfalfa$al
␣eats␣alfalfa$alf
eats␣alfalfa$alf␣
ats␣alfalfa$alf␣e
ts␣alfalfa$alf␣ea
s␣alfalfa$alf␣eat
␣alfalfa$alf␣eats
alfalfa$alf<sub>ueats</sub>
lfalfa$alf␣eats␣a
falfa$alf␣eats␣al
alfa$alf<sub>ueats</sub>alf
lfa$alf␣eats␣alfa
fa$alf␣eats␣alfal
a$alf␣eats␣alfalf
$alf␣eats␣alfalfa
                        r \downarrow L[r]<br>0 $alf eats alfalfa 16
                        0 $alf␣eats␣alfalfa 16
                        1 ␣alfalfa$alf␣eats 8
                        2 ␣eats␣alfalfa$alf 3
                        3 a$alf␣eats␣alfalf 15
                           alf<sub>u</sub>eats<sub>u</sub>alfalfa$ 0<br>alfa$alf…eats…alf 12
                        5 alfa$alf␣eats␣alf 12
                        6 alfalfa$alf␣eats␣ 9
                        7 ats␣alfalfa$alf␣e 5
                        8 eats␣alfalfa$alf␣ 4
                           9 f␣eats␣alfalfa$al 2
                       10 fa$alf␣eats␣alfal 14
                           11 falfa$alf␣eats␣al 11
                       12 lfueatsualfalfa$a 1<br>13 lfa$alf.eats.alfa 13
                        13 lfa$alf␣eats␣alfa 13
                       14 lfalfa$alfeatsQ
                       15 s␣alfalfa$alf␣eat 7
                        16 ts␣alfalfa$alf␣ea 6
```
- $\triangleright$  repeated substring in  $S \rightsquigarrow$  *runs* of characters in B
	- $\triangleright$  picked up by RLE

**Bigger Example** have␣had␣hadnt␣hasnt␣havent␣has␣what\$ \$have␣had␣hadnt␣hasnt␣havent␣has␣wha **<sup>t</sup>** ave<sub>,had</sub>,hadnt,hasnt,havent,has.what\$h ve␣had␣hadnt␣hasnt␣havent␣has␣what\$ha ␣hadnt␣hasnt␣havent␣has␣what\$have␣ha **d** e␣had␣hadnt␣hasnt␣havent␣has␣what\$hav ␣has␣what\$have␣had␣hadnt␣hasnt␣haven **t** had
hadnt\_hasnt\_havent\_has<sub>\_w</sub>hat\$have<sub>n</sub> **bavent\_has**<sub>\_what\$have\_had\_hadnt\_hasnt\_hasnt<br>ad\_hadnt\_hasnt\_havent\_has<sub>\_what\$have</sub>\_havent\_has\_what\$have\_had\_hadnt\_hasnt\_hasnt\_hasnt\_hasnt\_hasnt\_hasnt\_hasnt\_hasnt\_hasnt\_hasnt\_hasnt</sub> ad<sub>u</sub>hadnt basnt havent has what shave.hadquinductured
what shave by a shade by a shadeby and shave d␣hadnt␣hasnt␣havent␣has␣what\$have␣ha ad␣hadnt␣hasnt␣havent␣has␣what\$have␣ **h** ␣hadnt␣hasnt␣havent␣has␣what\$have␣had adnt␣hasnt␣havent␣has␣what\$have␣had␣ **h** hadnt␣hasnt␣havent␣has␣what\$have␣had␣ as␣what\$have␣had␣hadnt␣hasnt␣havent␣ **h** adnt<sub>u</sub>hasnt\_havent\_has\_what\$have\_had\_h asnt\_havent\_has\_what\$have\_had\_hadnt\_hasq\_vhat\$have\_had\_hadnt\_hasq\_vhat\$have\_had\_hadqcdd\digital dnt␣hasnt␣havent␣has␣what\$have␣had␣ha at\$have␣had␣hadnt␣hasnt␣havent␣has␣w **h** nt

nt
<sub>c</sub>hasnt
<sub>c</sub>hasnt
basnt
basnt
havent
has
what
\$havet
has
what
\$hash havent
has
what
\$hash havent
has
what
\$hash havent
has
what
\$hash havent
has
what
shash havent
has
what
shash havent
has
what
shash havent
has
what t␣hasnt␣havent␣has␣what\$have␣had␣hadn avent␣has␣what\$have␣had␣hadnt␣hasnt␣ **h** hasnt␣havent␣has␣what\$have␣had␣hadnt␣ dnt␣hasnt␣havent␣has␣what\$have␣had␣h **a** snt<sub>u</sub>havent<sub>uh</sub>as
what\$have\_had\_hadnt\_ha<br>nt\_havent\_has\_what\$have\_had\_hadnt\_hasnt t␣havent␣has␣what\$have␣had␣hadnt␣hasn hadnt␣hasnt␣havent␣has␣what\$have␣had **␣** ␣havent␣has␣what\$have␣had␣hadnt␣hasnt has␣what\$have␣had␣hadnt␣hasnt␣havent **␣** havent␣has␣what\$have␣had␣hadnt␣hasnt␣ hasnt␣havent␣has␣what\$have␣had␣hadnt **␣** avent␣has␣what\$have␣had␣hadnt␣hasnt␣h hat\$have␣had␣hadnt␣hasnt␣havent␣has␣ **w** vent␣has␣what\$have␣had␣hadnt␣hasnt␣ha have␣had␣hadnt␣hasnt␣havent␣has␣what **\$** ent␣has␣what\$have␣had␣hadnt␣hasnt␣hav havent␣has␣what\$have␣had␣hadnt␣hasnt **␣** nt␣has␣what\$have␣had␣hadnt␣hasnt␣have nt␣has␣what\$have␣had␣hadnt␣hasnt␣hav **e** t␣has␣what\$have␣had␣hadnt␣hasnt␣haven nt␣hasnt␣havent␣has␣what\$have␣had␣ha **d** ␣has␣what\$have␣had␣hadnt␣hasnt␣havent nt␣havent␣has␣what\$have␣had␣hadnt␣ha **s** has␣what\$have␣had␣hadnt␣hasnt␣havent␣ s␣what\$have␣had␣hadnt␣hasnt␣havent␣h **a** as␣what\$have␣had␣hadnt␣hasnt␣havent␣h snt␣havent␣has␣what\$have␣had␣hadnt␣h **a** s␣what\$have␣had␣hadnt␣hasnt␣havent␣ha t\$have␣had␣hadnt␣hasnt␣havent␣has␣wh **a** what\$have␣had␣hadnt␣hasnt␣havent␣has␣ t␣hasnt␣havent␣has␣what\$have␣had␣had **n** hat\$have␣had␣hadnt␣hasnt␣havent␣has␣w t␣havent␣has␣what\$have␣had␣hadnt␣has **n** at\$have␣had␣hadnt␣hasnt␣havent␣has␣wh ve␣had␣hadnt␣hasnt␣havent␣has␣what\$h **a** t\$have␣had␣hadnt␣hasnt␣havent␣has␣wha vent␣has␣what\$have␣had␣hadnt␣hasnt␣h **a**

␣had␣hadnt␣hasnt␣havent␣has␣what\$have ␣hasnt␣havent␣has␣what\$have␣had␣hadn **t** ␣hasnt␣havent␣has␣what\$have␣had␣hadnt d␣hadnt␣hasnt␣havent␣has␣what\$have␣h **a** asnt␣havent␣has␣what\$have␣had␣hadnt␣h e␣had␣hadnt␣hasnt␣havent␣has␣what\$ha **v** nt␣havent␣has␣what\$have␣had␣hadnt␣has had␣hadnt␣hasnt␣havent␣has␣what\$have **␣** ␣what\$have␣had␣hadnt␣hasnt␣havent␣has t␣has␣what\$have␣had␣hadnt␣hasnt␣have **n** what shave
had

hadnt

hasnt

havent

has

hat shave  $h$ avent

hat shave  $h$ avent

hat shave $h$ 

 $T =$  h a v e  $\ldots$  h a d  $\ldots$  h a s n t  $\ldots$  h a v e n t  $\ldots$  h a s  $\ldots$  w h a t \$  $B =$  t e d t t t s  $\not$  h h h h h h  $n$  a a v v  $n_{\text{u}}$  u  $\mu$  s  $\mu$  e d s a a a n n n a a  $\mu$ *MTF*() = 8 5 5 2 **0 0** 8 7 **0 0 0 0 0 0** <sup>7</sup> **<sup>0</sup>** <sup>9</sup> **<sup>0</sup>** <sup>8</sup> **0 0 0** <sup>10</sup> 9 2 9 9 8 7 **0 0** <sup>10</sup> **0 0** <sup>1</sup> **<sup>0</sup>** <sup>5</sup>

# **Clicker Question**

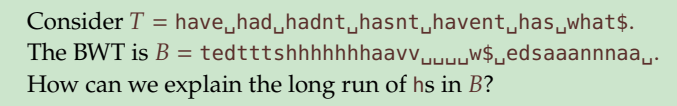

- **A** h is the most frequent character
	- **B** h always appears at the beginning of a word
	- almost all words start with h
- **D** h is always followed by a
- **E** all as are preceded by h
	- **F** h is the 4th character in the alphabet

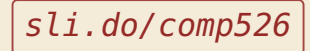

# **Clicker Question**

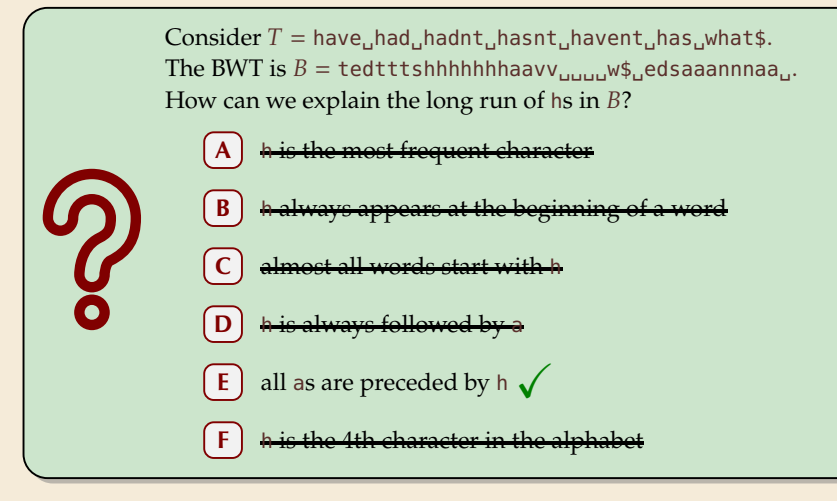

sli.do/comp526

# **7.10 Inverse BWT**

▶ Great, can compute BWT efficiently and it helps compression. *But how can we decode it?* 

▶ Great, can compute BWT efficiently and it helps compression. *But how can we decode it?* 

not even obvious that it is at all invertible!

### � **"Magic" solution:**

- *1.* Create array  $D[0..n]$  of pairs:  $D[r] = (B[r], r).$
- 2. Sort *D* stably with respect to *first entry*.
- 3. Use *D* as linked list with (char, next entry)

▶ Great, can compute BWT efficiently and it helps compression. *But how can we decode it?* 

 $\overline{D}$ 

10  $(b, 10)$  $11 (b, 11)$ 

� **"Magic" solution: 1.** Create array  $D[0..n]$  of pairs:  $D[r] = (B[r], r).$ 2. Sort *D* stably with respect to *first entry*. 3. Use *D* as linked list with (char, next entry) **Example:**  $B = \text{ard$rcaaaabb}$  $S =$  $(5, 0)$  $1 (r, 1)$  $2 \text{ (d, 2)}$ <sup>3</sup> (\$, 3) <sup>4</sup> (r, 4) <sup>5</sup> (c, 5)  $6 \text{ (a, 6)}$ <sup>7</sup> (a, 7) <sup>8</sup> (a, 8) <sup>9</sup> (a, 9)

▶ Great, can compute BWT efficiently and it helps compression. *But how can we decode it?* 

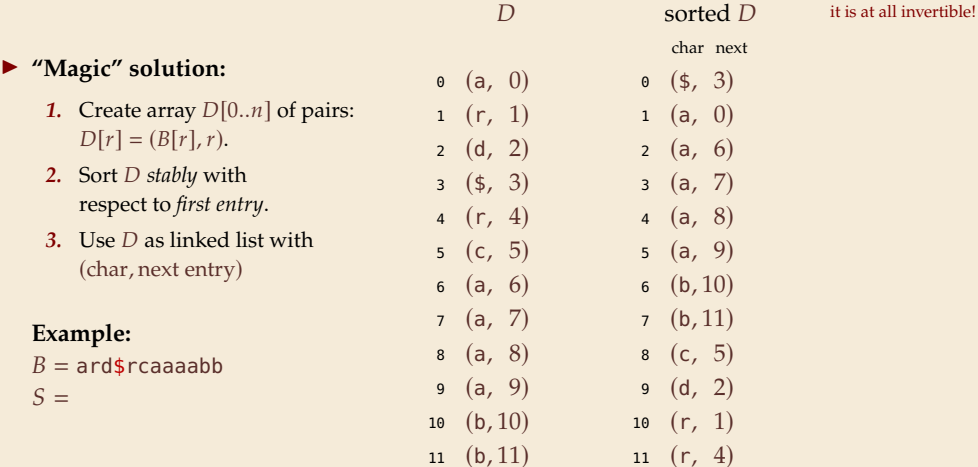

not even obvious that

▶ Great, can compute BWT efficiently and it helps compression. *But how can we decode it?* 

11  $(r, 4)$ 

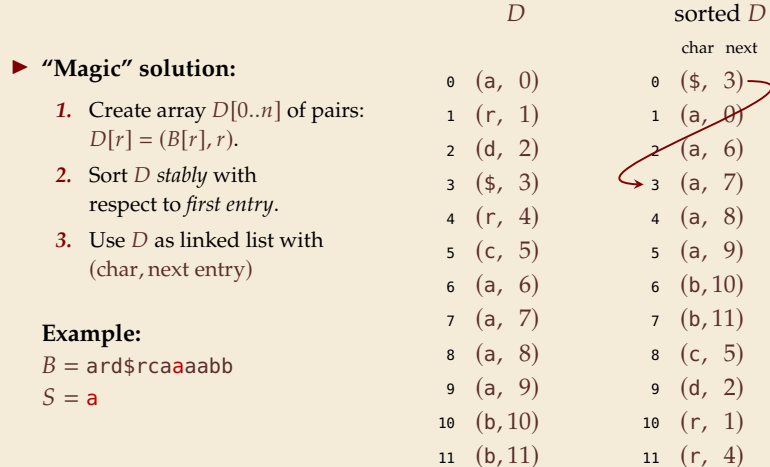

▶ Great, can compute BWT efficiently and it helps compression. *But how can we decode it?* 

#### � **"Magic" solution:**

- 1. Create array  $D[0..n]$  of pairs:  $D[r] = (B[r], r).$
- 2. Sort *D* stably with respect to *first entry*.
- 3. Use *D* as linked list with (char, next entry)

#### **Example:**

 $B = \text{ard}\$rcaaaabb$  $S = ab$ 

not even obvious that it is at all invertible!  $(9, 0)$  $1 (r, 1)$  $2 \left( d, 2 \right)$ <sup>3</sup> (\$, 3) 4  $(r, 4)$  $5 (c, 5)$  $6 \text{ (a, 6)}$ <sup>7</sup> (a, 7) <sup>8</sup> (a, 8) <sup>9</sup> (a, 9) 10  $(b, 10)$ 11  $(b, 11)$  $\overline{D}$ <sup>0</sup> (\$, 3) <sup>1</sup> (a, 0)  $2 \text{(a, 6)}$  $3 \text{ (a, 7)}$ <sup>4</sup> (a, 8)  $(5\sqrt{a/9})$  $(b, 10)$  $(b, 11)$ <sup>8</sup> (c, 5) <sup>9</sup> (d, 2) 10  $(r, 1)$ 11  $(r, 4)$ sorted D char next

▶ Great, can compute BWT efficiently and it helps compression. *But how can we decode it?* 

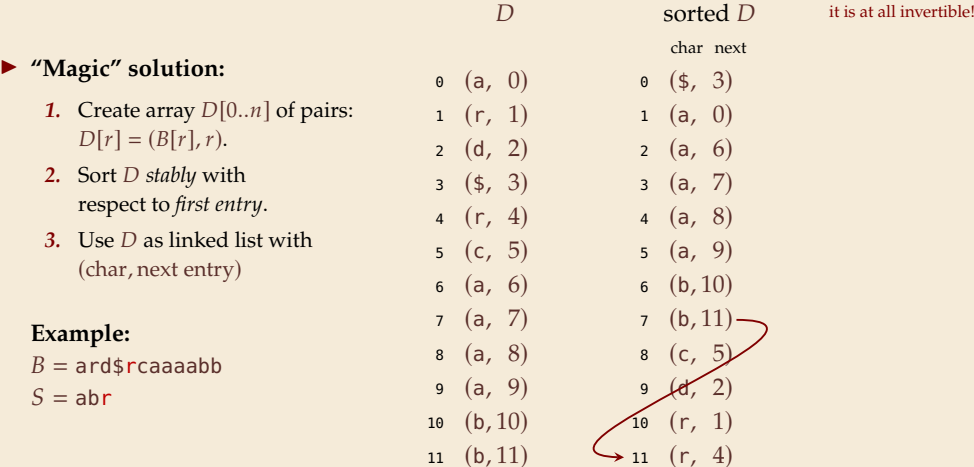

not even obvious that

▶ Great, can compute BWT efficiently and it helps compression. *But how can we decode it?* 

#### � **"Magic" solution:**

- 1. Create array  $D[0..n]$  of pairs:  $D[r] = (B[r], r).$
- 2. Sort *D* stably with respect to *first entry*.
- 3. Use *D* as linked list with (char, next entry)

#### **Example:**

 $B = \text{ard}\$r\text{caaa}$ abb  $S = abra$ 

 $(9, 0)$  $1 (r, 1)$  $2 \left( d, 2 \right)$ <sup>3</sup> (\$, 3) 4  $(r, 4)$ <sup>5</sup> (c, 5) <sup>6</sup> (a, 6) <sup>7</sup> (a, 7) <sup>8</sup> (a, 8) <sup>9</sup> (a, 9) 10  $(b, 10)$ 11  $(b, 11)$  $\overline{D}$ <sup>0</sup> (\$, 3) <sup>1</sup> (a, 0)  $2 \text{(a, 6)}$ <sup>3</sup> (a, 7)  $(a, 8)$ <sup>5</sup> (a, 9)  $(6)(b, 10)$  $(b, 11)$ 8  $(c, 5)$ <sup>9</sup> (d, 2) 10  $(r, 1)$ 11  $(r, 4)$ sorted D char next

▶ Great, can compute BWT efficiently and it helps compression. *But how can we decode it?* 

11  $(b, 11)$ 

#### � **"Magic" solution:** 1. Create array  $D[0..n]$  of pairs:  $D[r] = (B[r], r).$ 2. Sort *D* stably with respect to *first entry*. 3. Use *D* as linked list with (char, next entry) **Example:**  $B = \text{ard}\$r\text{caaa}$ abb  $S =$ abrac  $(9, 0)$  $1 (r, 1)$  $2 \left( d, 2 \right)$ <sup>3</sup> (\$, 3) <sup>4</sup> (r, 4)  $5 (c, 5)$  $6 \text{ (a, 6)}$ <sup>7</sup> (a, 7) <sup>8</sup> (a, 8) <sup>9</sup> (a, 9) 10  $(b, 10)$  $D$

not even obvious that it is at all invertible! <sup>0</sup> (\$, 3) <sup>1</sup> (a, 0)  $2 \text{(a, 6)}$ <sup>3</sup> (a, 7) 4 (a,  $8$ ) – <sup>5</sup> (a, 9)  $(5, 10)$  $(b, 11)$  $(c, 5)$ <sup>9</sup> (d, 2) 10  $(r, 1)$ 11  $(r, 4)$ sorted D char next

▶ Great, can compute BWT efficiently and it helps compression. *But how can we decode it?* 

 $11 (b, 11)$ 

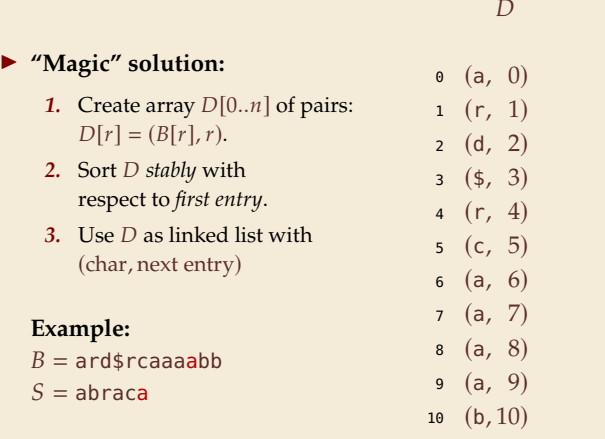

 $0 (5, 3)$ <sup>1</sup> (a, 0) <sup>2</sup> (a, 6) <sup>3</sup> (a, 7) <sup>4</sup> (a, 8) <sup>5</sup> (a, 9)  $(b, 10)$  $7 (b, N)$  $8 (c, 5)$ <sup>9</sup> (d, 2) 10  $(r, 1)$ 11  $(r, 4)$ sorted D char next

▶ Great, can compute BWT efficiently and it helps compression. *But how can we decode it?* 

 $11 (b, 11)$ 

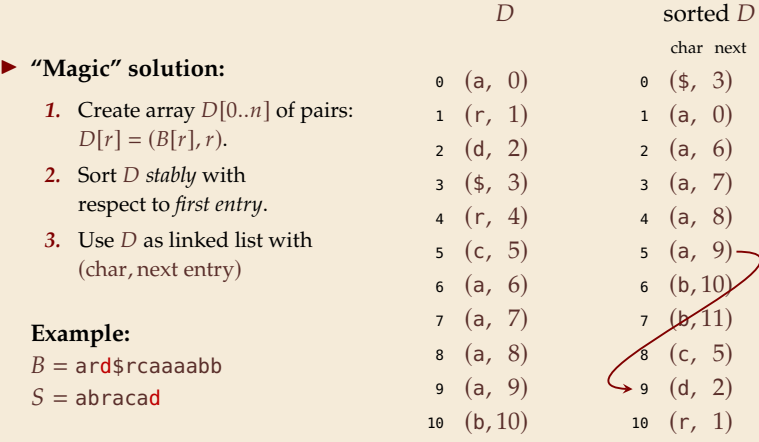

not even obvious that it is at all invertible!

 $(a, 6)$ 

 $(a, 9)$ -

 $2, 11$ 

11  $(r, 4)$ 

▶ Great, can compute BWT efficiently and it helps compression. *But how can we decode it?* 

#### � **"Magic" solution:**

- 1. Create array  $D[0..n]$  of pairs:  $D[r] = (B[r], r).$
- 2. Sort *D* stably with respect to *first entry*.
- 3. Use *D* as linked list with (char, next entry)

#### **Example:**

 $B = \text{ard}\$rcaaaabb$ 

 $S =$ abracada

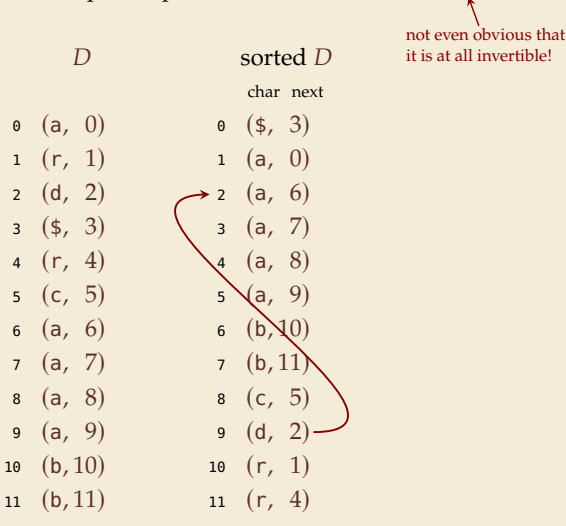

▶ Great, can compute BWT efficiently and it helps compression. *But how can we decode it?* 

#### � **"Magic" solution:**

- 1. Create array  $D[0..n]$  of pairs:  $D[r] = (B[r], r).$
- 2. Sort *D* stably with respect to *first entry*.
- 3. Use *D* as linked list with (char, next entry)

#### **Example:**

 $B = \text{ard}\$rcaaaabb$ 

 $S =$ abracadab

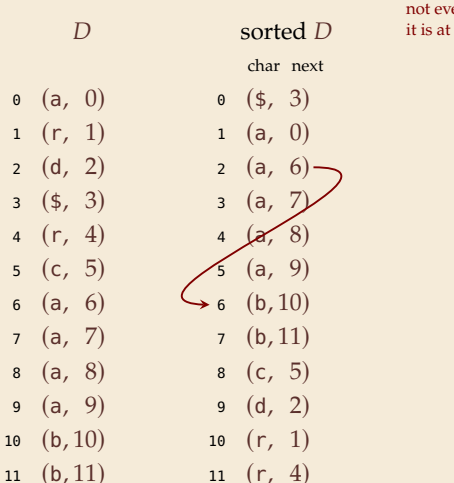

▶ Great, can compute BWT efficiently and it helps compression. *But how can we decode it?* 

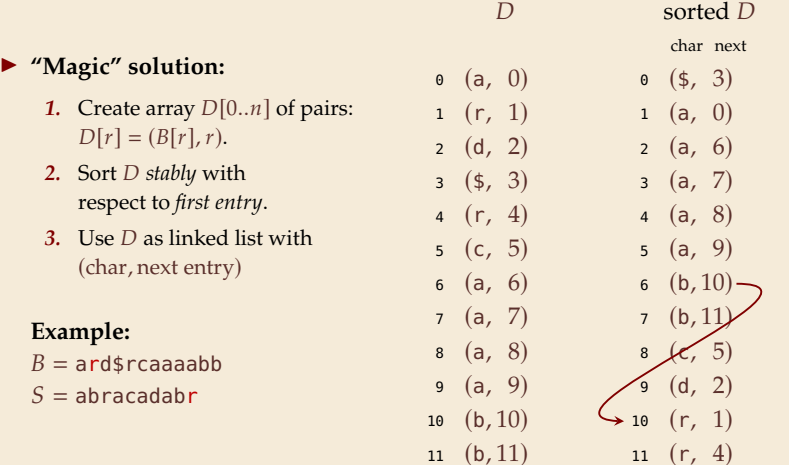

▶ Great, can compute BWT efficiently and it helps compression. *But how can we decode it?* 

#### � **"Magic" solution:**

- *1.* Create array  $D[0..n]$  of pairs:  $D[r] = (B[r], r).$
- 2. Sort *D* stably with respect to *first entry*.
- 3. Use *D* as linked list with (char, next entry)

### **Example:**

 $B = \text{ard$rcaaaabb}$ 

 $S =$ abracadabra

not even obvious that it is at all invertible! <sup>0</sup> (a, 0) <sup>1</sup> (r, 1) <sup>2</sup> (d, 2) <sup>3</sup> (\$, 3) <sup>4</sup> (r, 4) <sup>5</sup> (c, 5) <sup>6</sup> (a, 6) <sup>7</sup> (a, 7) <sup>8</sup> (a, 8) <sup>9</sup> (a, 9) <sup>10</sup> (b, 10) <sup>11</sup> (b, 11) <sup>0</sup> (\$, 3) <sup>1</sup> (a, 0) <sup>2</sup> (a, 6) <sup>3</sup> (a, 7) <sup>4</sup> (a, 8) <sup>5</sup> (a, 9) <sup>6</sup> (b, 10) <sup>7</sup> (b, 11) <sup>8</sup> (c, 5) <sup>9</sup> (d, 2) <sup>10</sup> (r, 1) <sup>11</sup> (r, 4) sorted char next

▶ Great, can compute BWT efficiently and it helps compression. *But how can we decode it?* 

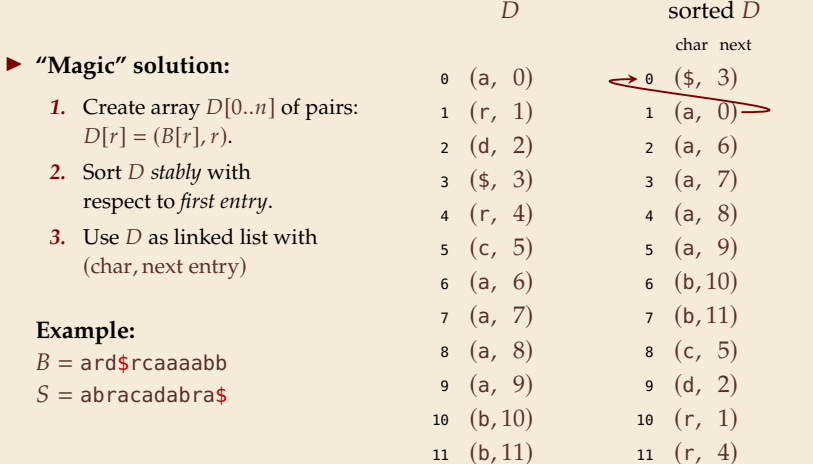

- ▶ Inverse BWT very easy to compute:
	- $\triangleright$  only sort individual characters in  $\widehat{B}$  (not suffixes)
	- $\rightsquigarrow$   $O(n)$  with counting sort
- � *but why does this work!?*

- ▶ Inverse BWT very easy to compute:
	- $\triangleright$  only sort individual characters in  $B$  (not suffixes)
	- $\rightarrow$   $O(n)$  with counting sort
- � *but why does this work!?*
- $\blacktriangleright$  decode char by char
	- $\triangleright$  can find unique  $\uparrow \rightsquigarrow$  starting row
- ▶ to get next char, we need
	- (i) char in *first* column of *current row*
	- (ii) find row with that char's copy in BWT
	- $\rightarrow$  then we can walk through and decode

- ▶ Inverse BWT very easy to compute:
	- $\triangleright$  only sort individual characters in  $B$  (not suffixes)
	- $\rightarrow$   $O(n)$  with counting sort
- � *but why does this work!?*
- $\blacktriangleright$  decode char by char
	- $\triangleright$  can find unique  $\uparrow \rightsquigarrow$  starting row
- ▶ to get next char, we need
	- (i) char in *first* column of *current row*
	- (ii) find row with that char's copy in BWT
	- $\rightarrow$  then we can walk through and decode
- $\triangleright$  for (i): first column = characters of *B* in sorted order

- ▶ Inverse BWT very easy to compute:
	- $\triangleright$  only sort individual characters in  $\widehat{B}$  (not suffixes)
	- $\rightarrow$   $O(n)$  with counting sort
- � *but why does this work!?*
- $\blacktriangleright$  decode char by char
	- $\triangleright$  can find unique  $\uparrow \rightsquigarrow$  starting row
- ▶ to get next char, we need
	- (i) char in *first* column of *current row*
	- (ii) find row with that char's copy in BWT
	- $\rightarrow$  then we can walk through and decode
- $\triangleright$  for (i): first column = characters of *B* in sorted order
- $\triangleright$  for (ii): relative order of same character stays same: *i*th a in first column  $=$  *i*th a in BWT  $\rightsquigarrow$  stably sorting  $(B[r], r)$  by first entry enough

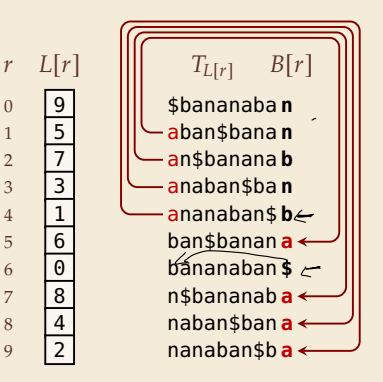
## **BWT – Discussion**

- $\blacktriangleright$  Running time:  $\Theta(n)$ 
	- ▶ **encoding** uses suffix sorting
	- ▶ decoding only needs counting sort
	- � decoding much simpler & faster (but same Θ-class)

## **BWT – Discussion**

- $\blacktriangleright$  Running time:  $\Theta(n)$ 
	- ▶ **encoding** uses suffix sorting
	- $\blacktriangleright$  decoding only needs counting sort
	- $\rightarrow$  decoding much simpler & faster (but same Θ-class)

typically slower than other methods need access to entire text (or apply to blocks independently) BWT-MTF-RLE-Huffman (bzip2) pipeline tends to have best compression

## **Summary of Compression Methods**

Huffman Variable-width, single-character (optimal in this case) RLE Variable-width, multiple-character encoding LZW Adaptive, fixed-width, multiple-character encoding Augments dictionary with repeated substrings MTF Adaptive, transforms to smaller integers should be followed by variable-width integer encoding BWT Block compression method, should be followed by MTF